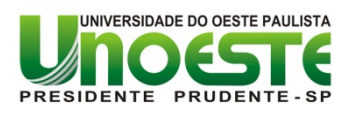

**PRÓ-REITORIA DE PESQUISA E PÓS-GRADUAÇÃO MESTRADO EM CIÊNCIA ANIMAL**

#### **LASER ACUPUNTURA VERSUS ELETROACUPUNTURA PARA O CONTROLE DA DOR PÓS-OPERATÓRIA EM GATAS SUBMETIDAS À OVARIOSALPINGOHISTERETOMIA**

**VIRGÍNIA INES MOREIRA MARQUES**

Presidente Prudente - SP 2015

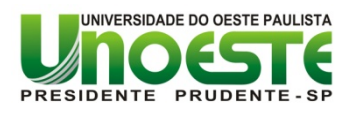

**PRÓ-REITORIA DE PESQUISA E PÓS-GRADUAÇÃO MESTRADO EM CIÊNCIA ANIMAL**

#### **LASER ACUPUNTURA VERSUS ELETROACUPUNTURA PARA O CONTROLE DA DOR PÓS-OPERATÓRIA EM GATAS SUBMETIDAS À OVARIOSALPINGOHISTERETOMIA**

#### **VIRGÍNIA INES MOREIRA MARQUES**

Dissertação de Mestrado apresentada à Pró-Reitoria de Pesquisa e Pós-Graduação, Universidade do Oeste Paulista, como parte dos requisitos para obtenção do título de Mestre em Ciência Animal – Área de concentração: Fisiopatologia Animal.

Orientadora: Profa. Dra. Renata Navarro Cassu

Presidente Prudente - SP 2015

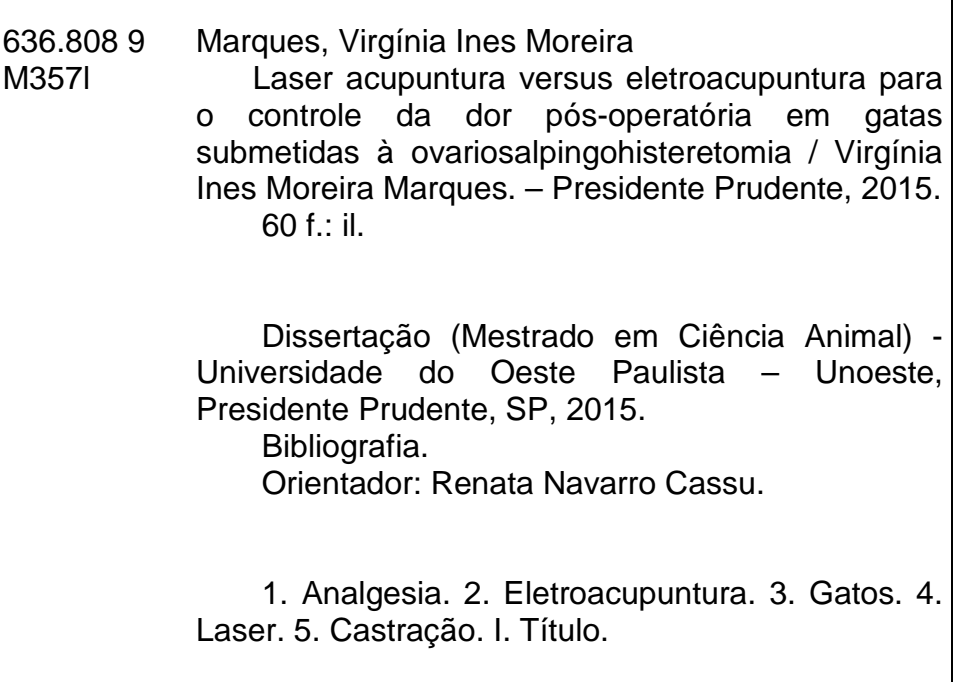

#### **VIRGÍNIA INES MOREIRA MARQUES**

#### **LASER ACUPUNTURA VERSUS ELETROACUPUNTURA PARA O CONTROLE DA DOR PÓS-OPERATÓRIA EM GATAS SUBMETIDAS À OVARIOSALPINGOHISTERETOMIA**

Dissertação de Mestrado apresentada à Pró-Reitoria de Pesquisa e Pós-Graduação, Universidade do Oeste Paulista, como parte dos requisitos para obtenção do título de Mestre em Ciência Animal - Área de Concentração: Fisiopatologia Animal.

Orientadora: Profa. Dra. Renata Navarro Cassu

Presidente Prudente, 24 de novembro de 2015.

#### **BANCA EXAMINADORA**

Profa. Dra. Renata Navarro Cassu Universidade do Oeste Paulista – Unoeste Presidente Prudente-SP

\_\_\_\_\_\_\_\_\_\_\_\_\_\_\_\_\_\_\_\_\_\_\_\_\_\_\_\_\_\_\_\_\_\_\_\_\_\_\_\_\_\_\_\_\_\_\_

\_\_\_\_\_\_\_\_\_\_\_\_\_\_\_\_\_\_\_\_\_\_\_\_\_\_\_\_\_\_\_\_\_\_\_\_\_\_\_\_\_\_\_\_\_\_\_

\_\_\_\_\_\_\_\_\_\_\_\_\_\_\_\_\_\_\_\_\_\_\_\_\_\_\_\_\_\_\_\_\_\_\_\_\_\_\_\_\_\_\_\_\_\_\_

Profa. Dra. Lidia Mitsuko Matsubara Universidade Estadual Paulista - Unesp Araçatuba - SP

Profa. Dra. Rosa Maria Barilli Nogueira Universidade do Oeste Paulista – Unoeste Presidente Prudente-SP

## **DEDICATÓRIA**

Dedico este trabalho a todos que direta ou indiretamente estiveram presentes na construção deste sonho.

#### **AGRADECIMENTOS**

Primeiramente, agradeço a Deus que me permitiu realizar este projeto e avançar mais um degrau na escala da vida.

Agradeço aos meus pais, Francisco e Maria Ângela, pelo incentivo, pela paciência e por toda a compreensão necessária para mais esta conquista em minha vida. Obrigada por estarem ao meu lado!

Ao meu filho Davi, por todo amor, carinho, paciência e por ser tão compreensivo. Meu eterno obrigado!

Agradeço à minha orientadora professora Dr<sup>a</sup> Renata Navarro Cassu, que com muita paciência e atenção, dedicou seu valioso tempo e pela, bem como sua contribuição na minha vida profissional. Muito obrigada por tudo!

Agradeço, também, aos meus amigos que colaboraram para o êxito desse trabalho: Felipe Franco Nascimento, Rafaela Ceola Pereira Tavares, Giulliane Carla Crociolli, Gabriel Montoro Nicácio e Rafael Costa Guilhen. Obrigada!

Como também agradeço a todos os funcionários do Hospital Veterinário da Unoeste.

*"[...] As pessoas mais felizes não têm as melhores coisas. Elas sabem fazer o melhor das oportunidades que aparecem em seus caminhos.*

*A felicidade aparece para aqueles que choram. Para aqueles que se machucam Para aqueles que buscam e tentam sempre. E para aqueles que reconhecem a importância das pessoas que passaram por suas vidas". (Clarice Lispector)*

#### **RESUMO**

#### **LASER ACUPUNTURA VERSUS ELETROACUPUNTURA PARA O CONTROLE DA DOR PÓS-OPERATÓRIA EM GATAS SUBMETIDAS À OVARIOSALPINGOHISTERETOMIA**

Objetivou-se comparar a aplicação do laser ao estímulo elétrico em pontos de acupuntura como adjuvante do controle da dor pós-operatória em gatas. Foram avaliadas 30 gatas, encaminhadas para ovariosalpingohisterectomia (OSH), que foram distribuídas em três grupos de dez animais cada: LA: aplicação de laser infravermelho nos acupontos estômago 36 (E36) e baço-pâncreas 6 (BP6), bilateralmente, durante 9 segundos em cada ponto, antes da indução anestésica; EA: aplicação de estímulo elétrico nos acupontos E36 e BP6, bilateralmente, durante 20 minutos, antes da indução anestésica; Controle: não foram feitos nenhum estímulo com técnicas de acupuntura. Todos os animais foram sedados com a associação de cetamina (5mg kg<sup>-1</sup>), midazolam (0,5mg kg<sup>-1</sup>) e tramadol (2mg kg<sup>-1</sup>), por via intramuscular. Quinze minutos após, foi iniciada a aplicação da acupuntura nos tratamentos LA e EA. A indução e manutenção anestésicas foram realizadas com propofol efeito dose-dependente e isofluorano, respectivamente. No período pós-operatório o grau de analgesia foi mensurado 0,5, 1, 2, 4, 8, 12, 18 e 24 horas após extubação traqueal utilizando-se a Escala Analógica Visual Interativa e Dinâmica e a Escala de Contagem Variável. O grau de sedação foi avaliado por sistema de escore. A estatística foi feita com análise de variância com aplicação do teste de Tukey (dados paramétricos) e teste de Kruskall-Wallis com pós-teste de Dunn (dados não paramétricos), ao nível de 5% de significância. As variáveis cardiorrespiratórias, os escores de dor e de sedação não diferiram entre os grupos. Todavia, a necessidade de analgesia de resgate no período pós-cirúrgico foi significativamente inferior nos grupos LA e EA em relação ao grupo controle (P=0,0026). A aplicação pré-operatória de laser ou estímulo elétrico em pontos de acupuntura reduz o requerimento de analgesia suplementar pós-operatória em gatas submetidas à OSH.

*Palavras-chave*: Analgesia; Eletroacupuntura; Gatos; Laser; Castração

#### **ABSTRACT**

#### **LASER ACUPUNCTURE VERSUS ELECTROACUPUNCTURE FOR POSTOPERATIVE PAIN MANAGEMENT IN CATS**

The aim of this study was to compare the effects of laser acupuncture and electroacupuncture on postoperative pain and analgesic requirements in cats. Thirty cats undergoing ovariohysterectomy were sedated with IM ketamine (5mg/kg), midazolam (0.5mg/kg) and tramadol (2mg/kg). Prior to induction of general anesthesia, the subjects were randomly distributed into three groups of ten cats each: LA: bilateral stomach 36 and spleen 6 acupoints were stimulated with an infrared laser; EA: bilateral stomach 36 and spleen 6 acupoints were stimulated with an electrical stimulus; Control: no acupuncture was applied. Anesthesia was induced with IV propofol (4mg/kg) and maintained with isoflurane/ $O<sub>2</sub>$ . Postoperative analgesia was evaluated by a blinded assessor at 0.5, 1, 2, 4, 8, 12, 18, and 24 h following extubation using the Dynamic Interactive Visual Analogue Scale and Multidimensional Composite Scale. Rescue analgesia was provided with IM tramadol (2mg/kg), and the pain scores were reassessed 30 min after the rescue intervention. If the analgesia remained insufficient, meloxicam (0.2 mg/kg IM, single dose) was administered. Data were analyzed using t-tests, the Mann-Whitney U test and Friedman test. *P* < 0.05 was considered significant. There were no significant differences among groups for demographic data or pain scores. Cats in the Control group received significantly more postoperative supplemental analgesia than the LA and EA groups  $(P = 0.026)$ . In the contexts analyzed, both acupuncture techniques (LA and EA) reduced postoperative analgesic requirements in cats undergoing ovariohysterectomy.

*Keywords*: Analgesia; Electroacupuncture; Cats; Laser; Castration

## **LISTA DE ABREVIATURAS**

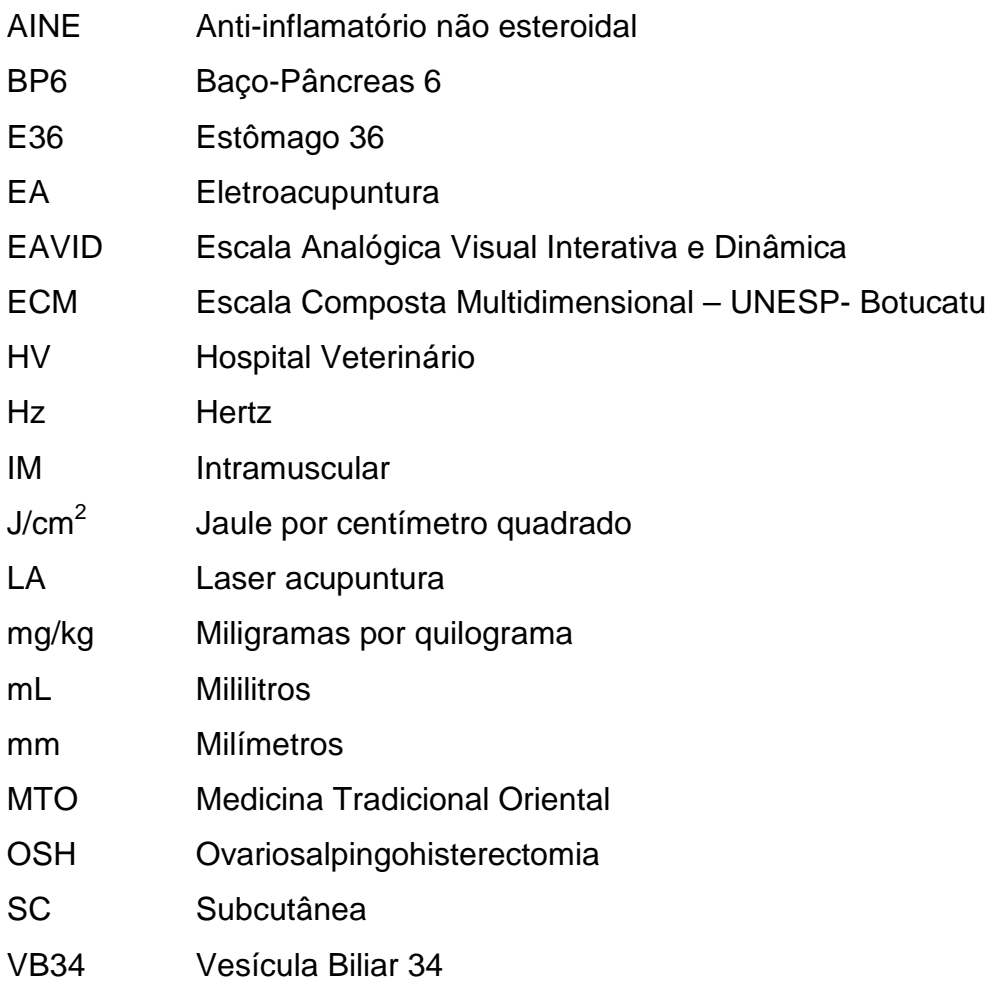

## **SUMÁRIO**

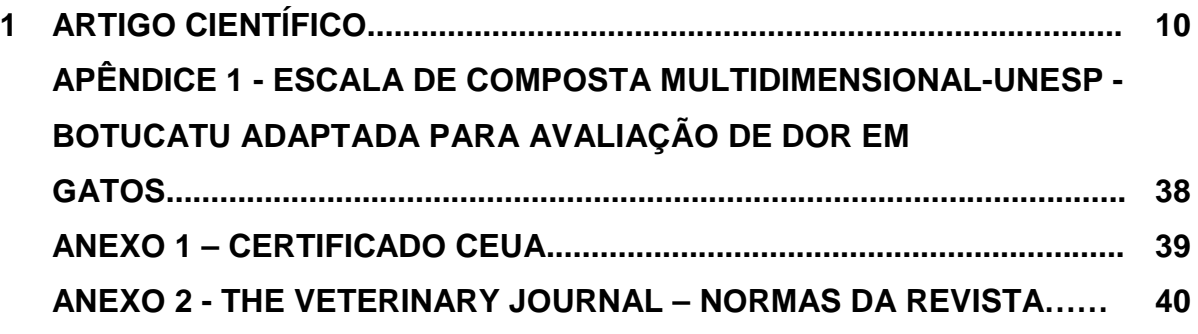

 **1 Artigo Científico Laser acupuntura versus eletroacupuntura para o controle da dor pós-operatória em gatas submetidas à ovariosalpingohisteretomia** 6 V. I. M. Marques<sup>a</sup>, R. N. Cassu<sup>a,b\*</sup>, F. F. Nascimento<sup>b</sup>, R. C. P. Tavares<sup>b</sup>, G. C. Crociolli<sup>b</sup>, R. 7 C. Guilhen<sup>b</sup>, G. M. Nicácio<sup>a,b</sup> <sup>9</sup> <sup>a</sup> Programa de Pós Graduação em Ciência Animal, Universidade do Oeste Paulista, *Presidente Prudente, SP, 19067-175, Brasil* 12 <sup>b</sup> Departamento de Cirurgia e Anestesiologia Veterinária, Universidade do Oeste Paulista, *Presidente Prudente, SP, 19067-175, Brasil* \*Autor para correspondência: Tel.: (18) 3229-2134

E-mail: navarro@unoeste.br (R. N. Cassu)

#### **Introdução**

 A dor tem sido alvo de diversos estudos que buscam métodos eficientes com o intuito de minimizá-la ou combatê-la de forma satisfatória por questões éticas e humanitárias. Normalmente, a dor pós-operatória tem sido tratada, sobretudo, com anti-inflamatórios não esteroidais (AINES) e opioides (Gassel et al., 2005; Brondani et al., 2009). No entanto esses fármacos podem desencadear efeitos adversos, além do fato de que para muitos pacientes o tratamento convencional pode ser insuficiente para o completo alívio da dor pós-cirúrgica (Mathews, 2000).

 Dessa forma, houve um crescimento expressivo na investigação de outras terapias, além das convencionalmente empregadas, visando o melhor controle da dor, tanto na medicina humana quanto na veterinária (Cantwell, 2007; Vadivelu et al., 2010).

 Dentro das terapias não farmacológicas, a acupuntura vem sendo cada vez mais procurada para o alívio da dor, em função da simplicidade da técnica, possibilidade de associação com outros tratamentos antálgicos, ausência de efeitos adversos e adequado potencial analgésico (Still, 1997; Kotani et al., 2001; Ferrari et al., 2006; Laim et al., 2009).

 Tradicionalmente, a acupuntura fundamenta-se na filosofia do equilíbrio energético, de modo que qualquer alteração, bloqueio ou estagnação no fluxo da energia que circula pelo organismo pode favorecer o desenvolvimento de uma doença ou da dor (Cantwell, 2007). Do ponto de vista da Medicina Tradicional Oriental (MTO), a dor é decorrente da estagnação da circulação de energia (Qi) e/ou de sangue (Xue) ao longo dos meridianos. Desta forma, a energia pode ser reconduzida e o corpo reequilibrado, pela inserção de agulhas em pontos específicos, denominados acupontos (Skarda; Glowaski, 2007; Luna, 2008).

 Além do uso de agulhas, o estímulo nos pontos de acupuntura também pode ser desencadeado por meio de calor (moxa), radiação (laser) e estímulo elétrico (Skarda; Glowaski, 2007; Cantwell, 2007).

 A aplicação do estímulo elétrico em pontos de acupuntura, técnica denominada de eletroacupuntura (EA), tem sido intensamente empregada com fins analgésicos tanto na medicina humana como na veterinária (Christensen et al., 1993, Kotani et al., 2001; Gakiya et al., 2011).

 O estímulo dos pontos estômago 36 (E36), baço-pâncreas 6 (BP6) e vesícula biliar 34 (VB34) foi utilizado com sucesso para indução de analgesia cirúrgica em cães submetidos à laparotomia, com resposta satisfatória em 90% dos animais estudados (Wright; McGrath, 1981). Resultados semelhantes foram observados por Sim et al. (2002) que demonstraram redução no requerimento de opioides nos períodos intra e pós-operatório, em mulheres submetidas à histerectomia com emprego de estímulo nos pontos E36 e BP6, corroborando os resultados previamente relatados. Estudos clínicos desenvolvidos em cães relataram efeito analgésico satisfatório, possibilitando a redução do consumo de morfina no período pós- operatório com emprego da EA nos pontos E36, BP6 e VB34 em cirurgias de mastectomia (Gakiya et al., 2011) e OSH (Cassu et al., 2012).

 Alternativamente à inserção de agulhas, o laser de baixa potência pode ser empregado diretamente nos pontos de acupuntura para o tratamento da dor (Gottschling et al., 2008; Wang et al., 2013). Dentre as principais vantagens dessa técnica em relação à acupuntura tradicional, destacam-se: menor tempo de duração da sessão, ausência de desconforto e riscos de infecção, devido ser uma técnica não invasiva (Litscher, 2009). Em ratos submetidos aos modelos experimentais de inflamação e dor, o estímulo mecânico (agulhamento) no ponto E36 foi tão efetivo quanto o estímulo com laser no mesmo ponto, resultando no aumento do limiar nociceptivo e na redução do processo inflamatório (Erthal et al., 2013).

 Na medicina humana, essa abordagem terapêutica tem sido muito empregada na pediatria (Gottschling et al., 2008; Moustafa et al., 2013) e em pacientes com fobias de agulhas (Litscher, 2009). Já na medicina veterinária, essa técnica pode representar uma  alternativa viável para aqueles pacientes, cuja introdução da agulha possa ser prejudicada, em função do comportamento do animal. Neste contexto, os gatos representam uma população indicada para o emprego dessa modalidade de acupuntura, devido ao temperamento agitado e maior vulnerabilidade ao estresse e irritabilidade que podem ser desencadeados pelo agulhamento dos acupontos nesses pacientes (Schoen, 2001). Em seres humanos, a aplicação de laser em pontos de acupuntura promoveu efeitos analgésicos semelhantes aos mediados pelo estímulo com agulha isolada nos mesmos pontos, porém na opinião dos pacientes, o laser é significativamente menos doloroso e induz maior relaxamento em relação à introdução da agulha no acuponto (van Amerongen et al., 2009).

 Dessa forma, este estudo justifica-se pelo interesse de incrementar os recursos destinados para analgesia pós-operatória, através do uso de técnicas seguras, de fácil aplicação e sem efeitos adversos. Paralelamente, há escassez na literatura de estudos clínicos envolvendo a aplicação de estímulo elétrico ou laser em pontos de acupuntura para o controle da dor pós-cirúrgica em gatos.

 Sendo assim, objetivou-se comparar a aplicação do laser ao estímulo elétrico como adjuvante do controle da dor pós-operatória de gatas encaminhadas para ovariosalpingohisterectomia. A hipótese deste estudo é que o uso adjuvante de técnicas de acupuntura (EA e LA) possa resultar em menores escores de dor e menor necessidade de suplementação analgésica no período pós-operatório em relação ao tratamento farmacológico isolado.

#### **Materiais e métodos**

*Animais*

 Após aprovação da Comissão de Ética no Uso de Animais (CEUA) sob o protocolo 1975 (Apêndice 1), foram avaliadas 30 gatas, sem raça definida, com peso entre 2,0 a 3,6 kg 93 (2,6 $\pm$ 0,5 kg) e idade entre 6 a 48 meses (26  $\pm$ 16 meses), provenientes da rotina cirúrgica do Hospital Veterinário (HV) da Universidade do Oeste Paulista, encaminhadas para realização de ovariosalpingohisterectomia (OSH).

 Os animais estudados foram selecionados mediante exames físico, laboratoriais (hemograma, dosagem sérica de ureia, creatinina, enzimas alanino aminotransferase, aspartato aminotransferase e fosfatase alcalina) e ultrassonagrafia abdominal. Critérios de exclusão: animais gestantes, animais com alterações no hemograma e/ou alterações das funções hepáticas e renais.

 Os animais foram internados no HV 36 horas antes do procedimento cirúrgico, para adaptação ao ambiente e aos pesquisadores envolvidos no projeto. Os animais foram mantidos em gaiolas individuais, equipadas com uma cama, ração seca e água.

#### *Grupos experimentais*

 Em estudo encoberto, os animais foram distribuídos aleatória e equitativamente em três tratamentos, de dez animais cada: Controle (n=10): não foi feito nenhum estímulo com técnicas de acupuntura; LA (n=10): aplicação de laser de baixa potência (Arseneto de Gálio AsGA, Laserpulse, Ibramed) nos acupontos E36 e BP6, bilateralmente, nas seguintes 110 especificações: comprimento de onda de 904 nm (pulsado), dose de 3 J/cm<sup>2</sup>, potência média de 12 mW e período de estimulação de 9 segundos em cada ponto antes da indução anestésica (Erthal et al., 2013). A sequência de estimulação foi: E36 direito, E36 esquerdo, BP6 direito e BP6 esquerdo; EA (n=10): aplicação de estímulo elétrico nos acupontos E36 e BP6, bilateralmente, durante vinte minutos antes da indução anestésica. O estímulo foi realizado através de corrente elétrica de frequência mista, modo denso-disperso (2 – 200 Hz), onda quadrada e corrente alternada. As agulhas (Dong Bang Acupuncture, 0,20×20 mm) foram introduzidas nos referidos pontos, com adaptação dos eletrodos no corpo das mesmas, com o

 aparelho de eletroacupuntura (DS 100, Sikuro) desligado. O estimulo foi iniciado com corrente zero, elevando-se a mesma, lentamente, até à detecção de discretas contrações musculares localizadas. A localização dos acupontos está descrita a seguir (Figura 1): o ponto Zusanli (Estômago 36), está localizado aproximadamente 3 cm distal à cabeça da fíbula, lateral à crista da face lateral da tíbia; o ponto San-yin-chiao (Baço Pâncreas 6), está localizado 3 cm proximal ao maléolo medial, na borda caudal da tíbia, na altura do cruzamento entre a veia safena e a borda caudal da tíbia.

 A distribuição aleatória dos animais nos três grupos foi realizada com o auxílio de um software (hhtp:\\www.randomizer.org).

#### *Procedimento cirúrgico e anestésico*

 Após o período de jejum sólido e hídrico de 12 e 3 horas respectivamente, todos os 130 animais foram sedados com a associação de 5 mg  $kg^{-1}$  de cetamina (Cetamin, Syntec), 0,5 mg 131 kg<sup>-1</sup> de midazolam (Dormonid, Cristália) e 2 mg kg<sup>-1</sup> de tramadol (Tramadon, Cristália), por via intramuscular (IM), na mesma seringa. Quinze minutos após, os animais foram mantidos em uma sala isolada, silenciosa, sem trânsito de pessoas e iluminação reduzida onde foi realizada a cateterização da veia cefálica, seguindo-se a administração de Ringer lactato (5 135 mL kg<sup>-1</sup> h<sup>-1</sup>), que foi mantido até o término do procedimento cirúrgico. Durante esse período, além da fluidoterapia também foi realizada a aplicação da acupuntura nos tratamentos LA e EA. Transcorridos 40 minutos da sedação, a indução anestésica foi realizada por via intravenosa com propofol (Propovan, Cristália) efeito dose-dependente. Ato contínuo, foi realizada a intubação endotraqueal, com sonda número 3 a 4, sem *cuff*, mantendo-se a anestesia inalatória com isofluorano (Isoforine, Cristália), em circuito sem re-inalação de gases (Takaoka, SAT 500), pelo qual foi fornecido oxigênio a 100%, com fluxo de 400 mL  $kg^{-1}$  min<sup>-1</sup>. A concentração do isofluorano foi ajustada com analisador de gases, em monitor

 multiparamétrico (VAMOS plus; Dräger and Siemens Company) visando à manutenção dos animais no segundo plano do III estágio anestésico de Guedel (Haskins, 2007).

 As cirurgias foram realizadas pelo mesmo cirurgião, que empregou a mesma técnica cirúrgica e o mesmo material de sutura para todos os animais. O acesso cirúrgico foi feito pela linha média, com incisão retro umbilical de 1 a 2 cm e ligadura dos pedículos ovarianos e cérvix através de abraçadeira auto estática de nylon (Lima et al., 2010).

 Durante todo o procedimento cirúrgico os animais foram monitorados em relação aos parâmetros cardiorrespiratórios, sendo avaliados: frequência cardíaca (FC), ritmo cardíaco, 151 saturação de oxigênio na hemoglobina  $(SpO<sub>2</sub>)$ , temperatura esofágica (T), concentração final expirada de dióxido de carbono (ETCO2) e frequência respiratória (*f*) mediante monitor multiparamétrico (VAMOS plus; Dräger); pressão arterial sistólica não invasiva (PAS), por meio de Doppler vascular (Doppler 841-A; Parks Medical Electronics), com adaptação do manguito neonatal no membro torácico direito, respeitando-se uma relação de 0,4 entre a largura do manguito e a circunferência do membro.

 Foram registrados também o tempo de cirurgia, o tempo de extubação e o tempo de recuperação pós-anestésica (período transcorrido entre o término da cirurgia e a manutenção do animal em posição quadrupedal), além da ocorrência de efeitos adversos como náusea, vômito, tremores e excitação.

*Avaliação do grau de analgesia e de sedação*

*Avaliação da dor pós-operatória*

 Os animais foram avaliados utilizando-se a Escala Analógica Visual Interativa e Dinâmica (EAVID) e a Escala Composta Multidimensional-UNESP-Botucatu (ECM) adaptada 0,5, 1, 2, 4, 6, 8, 12, 18 e 24 horas após a extubação traqueal, período em que foram mantidos sob internação no HV.

 Para a avaliação mediante EAVID foi utilizada uma linha de 100 mm, onde o extremo esquerdo representa o animal sem sinais de dor e o extremo direito o máximo de dor (Lascelles et al., 1995). Inicialmente, o animal foi observado dentro do gatil individual, durante 1 minuto pelo pesquisador. Posteriormente, o pesquisador abriu a porta do gatil, estimulando verbalmente o animal a se locomover, de modo a observar as reações e o comportamento do animal nesse momento. Foi notificada a presença de vocalização, inquietação ou desconforto. Na sequência, o pesquisador fez uma leve pressão digital na ferida cirúrgica, sendo observada a resposta: o animal que não apresentou objeção à pressão da área afetada, com comportamento calmo e sem movimento durante a manipulação recebeu escore 0 (ausência de dor), enquanto que, a ocorrência de vocalização intensa, com tentativa de morder o pesquisador e esquivar-se no ato da pressão, foi avaliado como escore 100 (dor máxima). Após estes testes, a EAVID foi registrada na planilha do animal.

 Para a avaliação mediante ECM adaptada (Brondani et al., 2011), foram avaliados os critérios de acordo com o Apêndice 1. Foram atribuídos escores para cada item, dentro de cada variável, de modo que o escore máximo obtido foi de 23 pontos.

 Os animais que apresentaram valores acima de 33% do total da EAVID e da ECM adaptada receberam analgesia suplementar, através da administração de tramadol na dose de 2  $mg \, kg^{-1}$  (IM). Transcorridos 30 minutos após o primeiro resgate, se o escore da EAVID e/ou ECM adaptada continuassem superiores a 33%, foi administrado meloxicam (Movatec, 187 Boehringer) na dose de  $0.2 \text{ mg kg}^{-1}$  (IM). O número de animais que necessitaram de analgesia de resgate, bem como o número de doses administradas em cada animal foi registrado.

#### *Avaliação do grau de sedação*

 Foi avaliado mediante escore, onde: (0) completamente acordado, alerta, capaz de levantar e caminhar; (1) fica em pé, mas cambaleia quando tenta caminhar; (2) quando  estimulado é incapaz de ficar em pé, mas deita em decúbito esternal com a cabeça levantada; (3) capaz de levantar a cabeça quando estimulado, mas repousa com a cabeça baixa em decúbito esternal; (4) sonolento e não responsivo a toques leves (Slingsby et al., 1998).

 As mensurações dos escores de dor e de sedação foram realizadas pelo mesmo avaliador que desconhecia o grupo ao qual o animal pertencia. O avaliador foi treinado previamente participando de estudos clínicos de avaliação de dor pós-operatória em gatos, empregando escalas subjetivas para avaliação de dor na espécie, além de discussões clínicas detalhadas, visando o maior detalhamento dos sinais comportamentais demonstrados pelo animal com diferentes graus de desconforto.

A sequência experimental está representada graficamente na Figura 2.

#### *Cuidados pós-operatórios*

205 No período pós-operatório foi realizada antibioticoterapia com enrofloxacina (5mg kg $^{-1}$  a cada 12 horas, Baytril, Bayer), por via subcutânea (SC), além da realização de curativo local, com limpeza da ferida cirúrgica, duas vezes ao dia, com solução fisiológica durante dez dias.

 O tratamento com tramadol e/ou meloxicam, nas primeiras 24 horas após a extubação traqueal, foi administrado de acordo com a avaliação feita pela EAVID e ECV. Após esse 210 período, foi prescrito tramadol (2mg kg<sup>-1</sup> a cada 12 horas) e meloxicam (0,1mg kg<sup>-1</sup> a cada 24 horas) ambos para uso oral, na residência do proprietário do animal, durante 5 dias.

*Análise Estatística*

 O tamanho amostral foi estimado em um número mínimo de dez animais por grupo, para um poder de teste de 80% e nível alfa de 5%, em identificar diferenças entre os grupos tratados em relação ao grupo controle de pelo menos 30%.

 Os dados foram submetidos aos testes de normalidade Shapiro-Wilk e Kolmogorov– Smirnov para identificar a sua distribuição. Para comparação dos dados demográficos (peso, idade, tempo cirúrgico, tempo de extubução e tempo de recuperação pós-anestésica) foi empregada análise de variância (ANOVA), seguindo-se o teste de Tukey. Os escores obtidos da avaliação do grau de analgesia e de sedação foram avaliados pelo teste de Kruskall-Wallis para comparação das diferenças entre os grupos ao longo do tempo, enquanto o teste de Friedman foi empregado para comparar as diferenças ao longo do tempo dentro de cada grupo. A necessidade de analgesia suplementar foi avaliada pelo teste de Kruskall-Wallis, seguindo-se o pós-teste de Dun. Quando diferenças significativas foram detectadas, foi empregado o pós-teste de Dunn.

 As análises foram realizadas em microcomputador padrão PC empregando-se programa Graphpad Instat, com nível de significância de 5%.

#### **Resultados**

 Trinta e três gatas foram selecionadas para participarem do estudo. No entanto, duas delas não concluíram o estudo, pelo fato de exibirem comportamento agressivo e uma delas não foi encaminhada para o procedimento cirúrgico, devido gestação confirmada pela ultrassonografia.

 Não houve diferença entre os tratamentos em relação ao peso corpóreo, idade, tempo cirúrgico e tempo de extubação pós-anestésica (Tabela 1).

 Os escores de dor e de sedação não diferiram entre os grupos ao longo do tempo. Na comparação entre momentos, os escores de dor (EAVID e ECM adaptada) foram superiores em relação ao basal nas primeiras 4 horas após a extubação traqueal, em todos os tratamentos, independente do método empregado para avaliação da dor (Figuras 3 e 4). Os escores de sedação foram superiores em relação ao basal nas primeiras 2 horas após a extubação traqueal em todos os grupos (Figura 5).

 Com relação à analgesia de resgate, nos grupos tratados com acupuntura (LA e EA) a 242 necessidade de suplementação analgésica pós-operatória foi significativamente inferior ( $P =$  0.0026) em relação ao grupo controle (Tabela 2). Ademais, o uso do meloxicam foi necessário apenas em dois animais (totalizando 8 doses) do grupo controle.

#### **Discussão**

 Esse é o primeiro estudo que comparou a eficiência analgésica do uso adjuvante de LA à EA para o controle da dor pós-cirúrgica em gatos. Os resultados do atual estudo demonstraram que a aplicação pré-operatória de ambas as técnicas de acupuntura possibilitou a redução no requerimento de analgesia suplementar no período pós-cirúrgico, corroborando estudos prévios desenvolvidos no homem e em animais (Kotani et al., 2001; Gakiya et al., 2011; Taffarel et al., 2013).

 O efeito analgésico mediado pela acupuntura está intimamente relacionado aos pontos estimulados. No atual estudo, os acupontos estimulados foram selecionados com base em relatos prévios que confirmaram o potencial analgésico dos pontos E36 e BP6 para o controle da dor aguda pós-operatória (Sim et al., 2002; Cassu et al., 2012; Erthal et al., 2013).

 A dor decorrente da OSH está associada à ativação das vias nociceptivas somáticas e viscerais (Kotani et al. 2001; Groppetti et al., 2011). Do ponto da MTO, a dor incisional é causada pela estagnação de energia e de sangue, enquanto a dor visceral está associada, sobretudo, à deficiência de energia ou sangue (Feng et al., 2012). O estímulo combinado dos acupontos E36 e BP6 é capaz de promover o aumento da circulação do sangue e da energia, além de desencadear efeito anti-inflamatório e analgésico (Hu et al., 2014), reduzindo a dor pós-cirúrgica.

 Além da escolha dos acupontos, outros fatores que podem interferir na resposta analgésica são as características dos estímulos aplicados. No tratamento com EA, há  evidências de efeito analgésico mais favorável com emprego do modo denso-disperso e frequência mista (baixa e alta), conforme empregado no atual estudo. O uso da frequência mista favorece a liberação de diferentes opioides endógenos (Han et al., 1980). Huang et al. (2000) demonstraram que o uso de EA com baixa frequência (2 Hz) acelera a liberação central de encefalina e β endorfina, enquanto com alta frequência (100 Hz), induz a liberação de dinorfina na medula espinhal. Na terapia com LA, o uso do laser infravermelho com comprimento de onda entre 650 a 1000 nm apresenta profundidade de penetração de 2 a 3 mm (Stolik et al., 2000), sendo capaz de desencadear a sensação de DeQi, que representa um fator determinante para o efetivo estímulo do acuponto (Litsher, 2012). Adicionalmente, a intensidade da radiação aplicada também pode interferir no efeito analgésico. Estudos clínicos relataram analgesia satisfatória após tratamento com laser infravermelho, empregando-se 277 radiações de intensidades variando entre 3 a 10 J/cm<sup>2</sup> (Baxter et al., 1999, Taffarel et al., 2013). Dessa forma, as características da radiação (comprimento de onda de 904 nm; 279 intensidade de 3 J/cm<sup>2</sup>) empregada no atual estudo podem ter contribuído para o efeito analgésico.

 O exato mecanismo de ação exercido pela acupuntura no controle da dor, ainda permanece sem completo esclarecimento. Alguns estudos concordam com a teoria clássica do "portão de controle", desenvolvida por Melzak e Wall (1965), na qual o estímulo proporcionado pelas agulhas intradérmicas é capaz de ativar as fibras nervosas de maior calibre (fibras Aβ), de modo a alterar a percepção da dor na medula espinhal, favorecendo a redução do estímulo doloroso transmitido pelas fibras nervosas delgadas, como as fibras C. Além disso, existem evidências de que a inserção das agulhas nos acupontos é capaz de ativar o sistema inibitório da dor na medula espinhal, tronco cerebral e outras áreas do sistema nervoso central, como o tálamo, 3° ventrículo do mesencéfalo, diencéfalo, hipotálamo e hipófise (Kho et al., 1997). Adicionalmente, a liberação de opioides endógenos, como as

 endorfinas, encefalinas e dinorfinas também contribuem no efeito analgésico mediado pela acupuntura (Han et al., 1980) Além dos peptídeos opioides, outros fatores analgésicos neuroquímicos estão envolvidos no mecanismo de ação da acupuntura como a serotonina, norepinefrina, dopamina, acetilcolina, ácido gama-aminobutírico, substância P, glutamato, AMP cíclico, íons cálcio e canabinoides endógenos (Han et al., 1980; Chen et al., 2009).

 Respostas neuroendócrinas semelhantes têm sido relatadas com o estímulo de acupontos pelo laser infravermelho de baixa intensidade. A radiação emitida pelo laser de baixa intensidade é capaz de penetrar na pele ente 2 a 5 mm de profundidade, de modo que os acupontos são estimulados de maneira similar ao processo do agulhamento (Lin et al., 2012). Estudos recentes têm demonstrado que a aplicação do laser em pontos de acupuntura é capaz de estimular o sistema inibitório descendente, resultando em efeito analgésico (Shatskaia et al., 1992; Erthal et al. 2013) demonstraram o envolvimento dos peptídeos opioides endógenos e do sistema serotoninérgico no efeito antinociceptivo mediado pelo estímulo com laser no acuponto E36 de ratos.

 Dessa forma, sugere-se que no atual estudo, ambos os tratamentos efetuados com acupuntura (EA e LA) foram capazes de potencializar a analgesia mediada pelo tramadol, cujas propriedades analgésicas são atribuídas aos mecanismos opioides e à inibição da recaptação da serotonina e noradrenalina (Murthy et al., 2000). Contudo, vale ressaltar que apesar da semelhança nos resultados analgésicos obtidos com nos grupo tratados com acupuntura, do ponto de vista clínico, a técnica de LA apresenta vantagens evidentes com relação à EA, visto que não é invasiva e não provoca nenhum tipo de desconforto no paciente. Além disso, o tempo de aplicação é muito mais rápido, contribuindo para diminuir a agitação dos animais em tratamento, de modo que a aplicação de LA pode ser feita no animal consciente, dispensando a necessidade de sedação, sendo este mais um fator positivo da técnica, quando comparada à EA.

 Contudo, apesar da acupuntura ter favorecido a redução no consumo de analgésicos no período pós-operatório, os escores de dor não variaram entre os tratamentos. Esse resultado provavelmente está associado ao maior consumo de analgésicos no grupo controle, que permitiu a redução nos escores de dor e, consequentemente, mascarou as diferenças entre os grupos. A necessidade de suplementação analgésica foi observada nas primeiras 4 horas após a cirurgia, sendo efetuada em 10%, 20% e 50% dos animais dos grupos LA, EA e Controle, respectivamente. Em estudo semelhante, foi relatada necessidade de suplementação analgésica pós-cirúrgica em 50% das gatas encaminhadas para OSH tratadas com tramadol no período pré-operatório (Brondani et al., 2009).

 Paralelamente, a avaliação da dor em animais é uma tarefa difícil, devido à incapacidade de comunicação verbal entre o avaliador e seu paciente. A EAVID é uma escala intervalar e consagrada pela comunidade científica para avaliação da dor em gatos (Cambridge et al., 2000). No entanto, a ECM é a única escala validada para avaliação de dor aguda em felinos até o momento atual (Brondani et al., 2011; Brondani et al., 2013). Dessa forma, buscamos empregar as escalas mais adequadas para a avaliação da dor, visando minimizar possíveis interferências no reconhecimento do desconforto no animal. Além disso, todos os animais foram operados pelo mesmo cirurgião e a mensuração da dor foi realizada pelo mesmo observador, que desconhecia os tratamentos empregados. No entanto, não foi possível a detecção de diferenças nos escores de dor entre os grupos com nenhuma das escalas empregadas. Estudos prévios desenvolvidos em gatos também relataram falha na detecção de diferenças entre os grupos utilizando a EAVID (Tobias et al. 2006; Benito-de-la-Víbora et al., 2008) e a ECM (Evangelista et al., 2014). È possível que a inclusão de um grupo controle negativo, sem o uso de analgésicos no período pré-operatório, pudesse revelar mais diferenças nos escores de dor. No entanto, por questões éticas esse grupo não foi incluído no estudo, além do fato de que vários estudos prévios já demonstraram que a dor é uma ocorrência

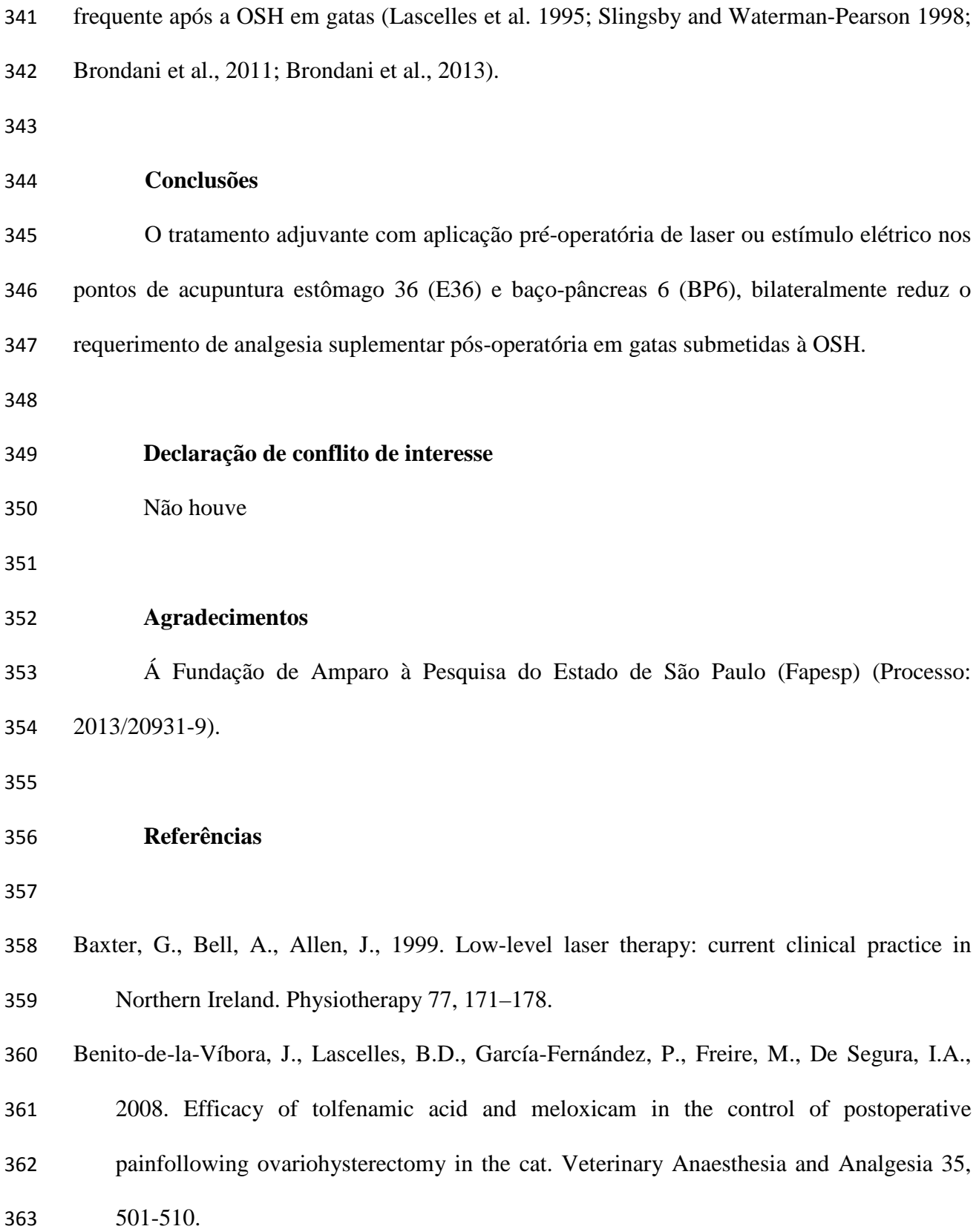

![](_page_26_Picture_147.jpeg)

- Brondani, J.T., Luna, S.P.L., Padovani, C.R., 2011. Refinement and initial validation of a multidimensional composite scale for use in assessing acute postoperative pain in cats. Am J Vet Res 72, 174-183.
- Brondani, J.T., Mama, K.R., Luna, S.P.L., Wright, B.D., Niyom, S., Ambrosio, J., Vogel, P.
- R., Padovani, C.R., 2013. Validation of the English version of the UNESP-Botucatu multidimensional composite pain scale for assessing postoperative pain in cats. BMC Veterinary Research 9, 143.
- Cambridge, A.J., Tobias, K.M., Newberry, R.C., et al., 2000. Subjective and objective measurements of postoperative pain in cats. J Am Vet Med Assoc 217, 685-690.
- Cantwell, S., 2007. Pain management III: ancillary therapies. In: Seymour C, Duke-Novakovski
- T, editors. BSAVA Manual of canine and feline anaesthesia and analgesia. Gloucester: BSAVA, pp. 115-119.
- Cassu, R.N., Genari Filho, T., Abreu, L.M., Stevanin, H., 2012. Electroanalgesia for

postoperative pain control in dogs. Acta Cirurgica Brasileira 27, 43-48.

- Chen, L., Zhang, J., Li, F., Qiu, Y., et al., 2009. Endogenous anandamide and cannabinoid receptor-2 contribute to electroacupuncture analgesia in rats. J Pain 10, 732-739.
- Christensen, P.A., Rotne, M., Vedelsdal, R., et al., 1993. Electroacupuncture in anaesthesia for hysterectomy. Br J Anaesth 71, 835-838.
- Erthal, V., da Silva, M.D., Cidral-Filho, F.J., Santos, A.R., Nohama, P., 2013. ST36 laser acupuncture reduces pain-related behavior in rats: involvement of the opioidergic and serotonergic systems. Lasers Medical Science 28, 1345-1351.
- Evangelista, M.C., Silva, R.A., Cardozo, L.B., Kahvegian, M.A., Rossetto, T.C., Matera, J.M., Fantoni, D.T., 2014. Comparison of preoperative tramadol and pethidine on postoperative pain in cats undergoing ovariohysterectomy. BMC Veterinary Research 15; 10, 252.
- Feng, X.M., Mi, W.L., Xia, F., Mao-Ying, Q.L., Jiang, J.W., Xiao, S., Wang, Z.F., Wang,
- Y.Q., Wu, G.C., 2012. Involvement of spinal orexin A in the electroacupuncture analgesia in a rat model of post-laparotomy pain. BMC Complementary and Alternative
- Medicine 12, 225.
- Ferrari, D., Luna, S.P.L., Lima, A.F.M., et al., 2006. Effetti analgesici ed emostatici perioperatori dell'agopuntura in cagne sottoposte ad ovarioisterectmia. Obiet & Doc Vet 27, 11-20.
- Gakiya, H.H., Silva, D.A., Gomes, J., Stevanin, H., Cassu, R.N., 2011. Electroacupuncture versus morphine for the postoperative control pain in dogs. Acta Cirurgica Brasileira 26, 346-351.
- Gassel, A.D., Tobias, K.M., Egger, C.M., et al., 2005. Comparison of oral and subcutaneous administration of buprenorphine and meloxicam for preemptive analgesia in cats undergoing ovariohysterectomy. J Am Vet Med Assoc 227, 1937-1944.
- Gottschling, S., Meyer, S., Gribova, I., Distler, L., Berrang, J., Gortner, L., Graf, N.,
- Shamdeen, M.G., 2008. Laser acupuncture in children with headache: a double-blind,
- randomized, bicenter, placebo-controlled trial. Pain 13, 405-412.
- Groppetti, D., Pecile, A.M., Sacerdote, P., Bronzo, V., Ravasio, G., 2011. Effectiveness of
- electroacupuncture analgesia compared with opioid administration in a dog model: a pilot study. British Journal of Anaesthesia 107, 612-618.
- Han, J.S., Tang, J., Ren, M.F., et al., 1980. Central neurotransmitters and acupuncture analgesia. Am J Chin Med 8, 331-348.
- Haskins, S.C., 2007. Monitoring anesthetized patients. In: Thurmon JC, Grimm KA, editors. Lumb & Jones' Veterinary Anesthesia and Analgesia. 4. ed. Oxford: Blackwell Publishing, pp 533-560.
- Hu, W.L., Chang, C.H., Hung, Y.C., Tseng, Y.J., Hung, I.L., Hsu, S.F., 2014. Laser acupuncture therapy in patients with treatment-resistant temporomandibular disorders. PLoS One 9, e110528.
- Huang, C., Wang, Y., Chang, J.K., Han, J.S., 2000. Endomorphin and µ-opioid receptors in mouse brain mediate the analgesic effect induced by 2 Hz but not 100 Hz eletroacupuncture stimulation. Neuroscience Letters 294, 159-162.
- Kho, H.G., Robertson, E.N., 1997. The mechanisms of acupuncture analgesia: review and update. American Journal of Acupuncture 25, 261-281.
- Kotani, N., Hashimoto, H., Yuataka, S., Sessler, D.I., Yoshioka, H., Kitayama, M., Yasuda,
- T., Matsuki, A., 2001. Preoperative intradermal acupuncture reduces postoperative pain,
- nausea and vomiting, analgesic requirement, and sympathoadrenal responses.
- Anesthesiology 95, 349-356.
- Laim, A., Jaggy, A., Forterre, F., et al., 2009. Effects of adjunct electroacupuncture on severity
- of postoperative pain in dogs undergoing hemilaminectomy because of acute thoracolumbar intervertebral disk disease. J Am Vet Med Assoc 234, 1141-1146.
- Lascelles, B.D.X., Cripps, T.J., Mirchandani, F., et al., 1995. Carprofen as an analgesic for postoperative pain in cats: dose titration and assessment of efficacy in comparison to
- pethidine hydrochaloride. J Small Anim Pract 36, 535-541.
- Lima, A.F.M., Luna, S.P.L., Rodrigues, M.M.P. Quitzan, J.G., 2010. Hystologic and videolaparoscopic evaluation of nylon tide tie and mononylon ovarian pedicle ligature in bitches submitted to minimal invasive ovariosalpingohysterectomy. Journal Ars Veterinaria 26, 66-70.
- Lin, M.L., Wu, H.C., Hsieh, Y.H., et al., 2012. Evaluation of the effect of laser acupuncture and cupping with ryodoraku and visual analog scale on low back pain. Evidence-Based Complementary Alternative Medicine, 2012, 1-7.
- Litscher, G., 2009. Ten years evidence-based high-tech acupuncture--a short review of peripherally measured effects. Evidence-Based Complementary and Alternative Medicine 6, 153-158.
- Litscher, G., 2012. Integrative laser medicine and high-tech acupuncture at the medical university of graz, austria, europe. Evid Based Complement Alternat Med 2012, 103-109.
- Luna, S.P.L., 2008. Emprego da acupuntura em anestesia In: Massone, F. Anestesiologia
- Veterinária: Farmacologia e Técnicas. 5 ed. Rio de Janeiro : Guanabara Koogan S.A., pp. 337-345.
- Mathews, K.A., 2000. Pain assessment and general approach to management. Vet Clin North Am: Small Anim Pract 30, 729-755.
- Melzac, R., Wall, P.D., 1965. Pain mechanisms. A new theory. Science 150, 971-979.
- Moustafa, Y., Kassab, A.N., El Sharnoubi, J., et al., 2013. Comparative study in the management
- of allergic rhinitis in children using LED phototherapy and laser acupuncture. Int J Pediatr Otorhinolaryngol 77, 658-665.
- Murthy, B.V.S., Pandya, K.S., Booker, P.D., et al., 2000. Pharmacokinetics of tramadol in children after iv or caudal epidural administration. Br J Anaesth 84, 346-349.
- Schoen, A.M., 2001. Ancient art to modern medicine. Veterinary acupuncture. 2 ed. St Louis: Mosby, 24, pp 628.
- Shatskaia, N.N., Komleva, L.M., Tarasova, L.A., 1992. Role of neuropeptides in the pathogenesis of pain syndrome in autonomic and sensory polyneuropathy of occupational etiology and their role in the therapeutic action of laser acupuncture. Gig Tr Prof Zabol 1, 25-27.
- Sim, C.K., Xu, P.C., Pua, H.L., Zhang, G., Lee, T.L., 2002. Effects of electroacupuncture on intraoperative and postoperative analgesic requirement. Acupuncture in Medicine: Journal of the British Medical Acupuncture Society 20, 56-65.
- Skarda, R.T., Glowaski, M., 2007. Acupuncture. In: In: Tranquilli WJ, Thurmon JC, Grimm KA,
- editors. Lumb & Jones' Veterinary Anesthesia and Analgesia. Oxford: Blackwell Publishing, pp. 533-60.
- Slingsby, L.S., Waterman-Pearson, A.E., 1998. Comparison of pethidine, buprenorphine and
- ketoprofen for postoperative analgesia after ovariohysterectomy in the cat. The Vet Record 143, 185–189.
- Still, J., 1997. Anaesthetic and post-anaesthetic effects of placebo, buprenorphine and auricular electro-acupuncture in bitches ovario-hysterectomized under halothane anaesthesia. J Altern Complement Med 16, 26-33.
- Stolik, S., Delgado, J. A., Pérez, A., Anasagasti, L., 2000. Measurement of the penetration depths of red and near infrared light in human "ex vivo" tissues. Journal of photochemistry and photobiology 57, 90-93.
- Taffarel, M.O., Cardoso, G.S., Luna, S.P.L., Derussi, A.A.P., Volpato, R., Guaitolini, C.R.F.,
- Ackerman, C., 2013. Preemptive analgesia with laserpuncture in dogs undergoing
- ovariohysterectomy. Veterinary Anaesthesia and Analgseia 40, 4.
- Tobias, K.M., Harvey, R.C., Byarlay, J.M., 2006. A comparison of four methods of analgesia in cats following ovariohysterectomy 33, 390-398.
- Vadivelu, N., et al., 2010. Recent advances in postoperative pain management. Y J Biol Med 83, 11-25.
- van Amerongen, K.S., Kuhn, A., Mueller, M., 2009. Patients' sensation during and after laserneedle versus metal needle treatment. Eur J Obstet Gynecol Reprod Biol 142, 68-72.

![](_page_31_Picture_43.jpeg)

 Wright, M., McGrath, C.J., 1981. Physiologic and analgesic effects of acupuncture in the dog. J Am Vet Med Assoc 178, 502-507.

# 492 **Tabela 1**

Dados demográficos e peri-operatórios de gatas submetidas à ovariosalpingohisterectomia 494 tratadas com laser acupuntura (LA, n=10), eletroacupuntura (EA, n=10) ou sem tratamento com 495 acupuntura (Controle, n=10).

496

![](_page_32_Picture_123.jpeg)

497

498 <sup>#</sup>Valores expressos em média e desvio padrão

#### 500 **Tabela 2**

501 Número de resgates de analgesia realizados no período pós-operatório de gatas submetidas à 502 ovariosalpingohisterectomia tratadas com laser acupuntura (LA, n=10), eletroacupuntura (EA, 503 n=10) ou sem tratamento com acupuntura (Controle, n=10).

504

![](_page_33_Picture_101.jpeg)

505  $*$ Diferença significativa em relação ao grupo controle (Kruskal-Wallis, P = 0,0026)

![](_page_34_Figure_0.jpeg)

![](_page_35_Figure_0.jpeg)

 Fig. 2. Sequência experimental utilizada em gatas submetidas à ovariosalpingohisterectomia tratadas com laser acupuntura (LA, n=10), eletroacupuntura (EA, n=10) ou sem tratamento com acupuntura (Controle, n=10). 

![](_page_36_Figure_0.jpeg)

tempo após a extubação traqueal (h)

\*Aumento significativo em relação aos valores basais (teste de Friedman, P < 0,05)

 Fig. 3. Medianas e intervalos semi-quartis dos escores de dor avaliados pela Escala Analógica Visual Interativa e Dinâmica (EAVID) de gatas submetidas à ovariosalpingohisterectomia tratadas com laser acupuntura (LA, n=10), eletroacupuntura (EA, n=10) ou sem tratamento com acupuntura (Controle, n=10). 

![](_page_37_Figure_0.jpeg)

\*Aumento significativo em relação aos valores basais (teste de Friedman, P < 0,05) Fig.4. Medianas e intervalos semi-quartis dos escores de dor avaliados pela Escala de Composta Multidimensional- UNESP Botucatu (ECM) adaptada de gatas submetidas à ovariosalpingohisterectomia tratadas com laser acupuntura (LA, n=10), eletroacupuntura (EA, n=10) ou sem tratamento com acupuntura (Controle, n=10). 

![](_page_38_Figure_0.jpeg)

\*Aumento significativo em relação aos valores basais (teste de Friedman, P < 0,05)

 Fig.5. Medianas e intervalos semi-quartis dos escores de sedação de gatas submetidas à ovariosalpingohisterectomia tratadas com laser acupuntura (LA, n=10), eletroacupuntura (EA, n=10) ou sem tratamento com acupuntura (Controle, n=10).

# **APÊNDICE 1 - ESCALA DE COMPOSTA MULTIDIMENSIONAL-UNESP - BOTUCATU ADAPTADA PARA AVALIAÇÃO DE DOR EM GATOS** (Brondani et al.,

## 2011)

![](_page_39_Picture_321.jpeg)

UNOESTE - Universidade do Oeste Paulista

PRÓ-REITORIA DE PESQUISA E PÓS-GRADUAÇÃO PPG - Programa de Pesquisa de Pós-Graduação PEIC - Programa Especial de Iniciação Científica Parecer Final

Declaramos para os devidos fins que o Projeto de Pesquisa intitulado **"LASER ACUPUNTURA VERSUS ELETROACUPUNTURA PARA O CONTROLE DA DOR PÓS-OPERATÓRIA EM GATAS SUBMETIDAS À OVARIOSALPINGOHISTERETOMIA."**, cadastrado na Coordenadoria Central de Pesquisa (CCPq) sob o número nº **1975** e tendo como participante(s) **RENATA NAVARRO CASSU (responsável), RAFAEL COSTA GUILHEN (docente), GABRIEL MONTORO NICÁCIO (docente), FELIPE FRANCO NASCIMENTO (discente), RAFAELA CEOLA PEREIRA TAVARES (discente), VIRGINIA INES MOREIRA MARQUES (discente)**, foi avaliado e **APROVADO** pelo **COMITÊ ASSESSOR DE PESQUISA INSTITUCIONAL (CAPI) e COMISSÃO DE ÉTICA USO DE ANIMAIS (CEUA)** da Universidade do Oeste Paulista - UNOESTE de Presidente Prudente/SP. Presidente Prudente, 27 de Outubro de 2015.

Prof. Dr. Jair Rodrigues Garcia Jr. Coordenador Científico da CCPq

Profª Ms. Adriana Falco de Brito Coordenadora da CEUA - UNOESTE

#### **ANEXO 2 - THE VETERINARY JOURNAL – NORMAS DA REVISTA**

![](_page_41_Picture_1.jpeg)

## **ELSEVIER THE VETERINARY JOURNAL**

#### **[AUTHOR INFORMATION PACK](http://ees.elsevier.com/ytvjl/)**

#### [Submit your paper](http://ees.elsevier.com/ytvjl/)

- [Guide for authors](http://www.elsevier.com/journals/the-veterinary-journal/1090-0233/guide-for-authors)
- [Track your paper](http://www.elsevier.com/authors/home#check-status)
- [View articles](http://www.sciencedirect.com/science/journal/10900233)
- [Free sample](http://www.sciencedirect.com/science/journal/sample/10900233)
- [Abstracting/indexing](http://www.elsevier.com/journals/the-veterinary-journal/1090-0233/abstracting-indexing)
- [Editorial board](http://www.journals.elsevier.com/the-veterinary-journal/editorial-board)
- 1. [Browse journals](http://www.elsevier.com/journals)
- 2. [The Veterinary Journal](http://www.journals.elsevier.com/the-veterinary-journal/)
- 3. [Guide for authors](http://www.elsevier.com/journals/the-veterinary-journal/1090-0233/guide-for-authors)

## Guide for Authors

[Author information pack](http://www.elsevier.com/wps/find/journaldescription.cws_home/623077?generatepdf=true)

**[INTRODUCTION](http://www.elsevier.com/journals/the-veterinary-journal/1090-0233/guide-for-authors#1001)** [• Types of paper](http://www.elsevier.com/journals/the-veterinary-journal/1090-0233/guide-for-authors#2001) [• Reporting Standards](http://www.elsevier.com/journals/the-veterinary-journal/1090-0233/guide-for-authors#3001) **[BEFORE YOU BEGIN](http://www.elsevier.com/journals/the-veterinary-journal/1090-0233/guide-for-authors#4000)** [• Ethics in publishing](http://www.elsevier.com/journals/the-veterinary-journal/1090-0233/guide-for-authors#5000) [• Animal welfare](http://www.elsevier.com/journals/the-veterinary-journal/1090-0233/guide-for-authors#6001) [• Conflict of interest](http://www.elsevier.com/journals/the-veterinary-journal/1090-0233/guide-for-authors#7000) [• Submission declaration and](http://www.elsevier.com/journals/the-veterinary-journal/1090-0233/guide-for-authors#8100)  [verification](http://www.elsevier.com/journals/the-veterinary-journal/1090-0233/guide-for-authors#8100) [• Changes to authorship](http://www.elsevier.com/journals/the-veterinary-journal/1090-0233/guide-for-authors#9200) [• Copyright](http://www.elsevier.com/journals/the-veterinary-journal/1090-0233/guide-for-authors#10010) [• Role of the funding source](http://www.elsevier.com/journals/the-veterinary-journal/1090-0233/guide-for-authors#12000) [• Funding body agreements and](http://www.elsevier.com/journals/the-veterinary-journal/1090-0233/guide-for-authors#13010)  [policies](http://www.elsevier.com/journals/the-veterinary-journal/1090-0233/guide-for-authors#13010)

[• Open access](http://www.elsevier.com/journals/the-veterinary-journal/1090-0233/guide-for-authors#13300) [• Language \(usage and editing](http://www.elsevier.com/journals/the-veterinary-journal/1090-0233/guide-for-authors#14000)  [services\)](http://www.elsevier.com/journals/the-veterinary-journal/1090-0233/guide-for-authors#14000) [• Submission](http://www.elsevier.com/journals/the-veterinary-journal/1090-0233/guide-for-authors#16000) **[PREPARATION](http://www.elsevier.com/journals/the-veterinary-journal/1090-0233/guide-for-authors#20000)** [• Use of Word Processing](http://www.elsevier.com/journals/the-veterinary-journal/1090-0233/guide-for-authors#22001)  **[Software](http://www.elsevier.com/journals/the-veterinary-journal/1090-0233/guide-for-authors#22001)** • [Article structure](http://www.elsevier.com/journals/the-veterinary-journal/1090-0233/guide-for-authors#25000) [• Essential title page information](http://www.elsevier.com/journals/the-veterinary-journal/1090-0233/guide-for-authors#38000) [• Abstract](http://www.elsevier.com/journals/the-veterinary-journal/1090-0233/guide-for-authors#39000) [• Graphical abstract](http://www.elsevier.com/journals/the-veterinary-journal/1090-0233/guide-for-authors#40010) [• Highlights](http://www.elsevier.com/journals/the-veterinary-journal/1090-0233/guide-for-authors#40100) [• Acknowledgements](http://www.elsevier.com/journals/the-veterinary-journal/1090-0233/guide-for-authors#48000) [• \(Nomenclature and \) Units](http://www.elsevier.com/journals/the-veterinary-journal/1090-0233/guide-for-authors#48501) [• Artwork](http://www.elsevier.com/journals/the-veterinary-journal/1090-0233/guide-for-authors#57200) [• Tables](http://www.elsevier.com/journals/the-veterinary-journal/1090-0233/guide-for-authors#67001) [• References](http://www.elsevier.com/journals/the-veterinary-journal/1090-0233/guide-for-authors#68000) [• Supplementary material](http://www.elsevier.com/journals/the-veterinary-journal/1090-0233/guide-for-authors#87000) [• Submission checklist](http://www.elsevier.com/journals/the-veterinary-journal/1090-0233/guide-for-authors#89000) **[AFTER ACCEPTANCE](http://www.elsevier.com/journals/the-veterinary-journal/1090-0233/guide-for-authors#92000)** • [Use of the Digital Object](http://www.elsevier.com/journals/the-veterinary-journal/1090-0233/guide-for-authors#93000)  [Identifier](http://www.elsevier.com/journals/the-veterinary-journal/1090-0233/guide-for-authors#93000) [• Proofs](http://www.elsevier.com/journals/the-veterinary-journal/1090-0233/guide-for-authors#94000) [• Offprints](http://www.elsevier.com/journals/the-veterinary-journal/1090-0233/guide-for-authors#96100) **[AUTHOR INQUIRIES](http://www.elsevier.com/journals/the-veterinary-journal/1090-0233/guide-for-authors#99000)** [• Appendix](http://www.elsevier.com/journals/the-veterinary-journal/1090-0233/guide-for-authors#99001)

![](_page_41_Picture_18.jpeg)

Introduction

**The Veterinary Journal** (established 1875) is an international journal of

veterinary research that publishes original papers and reviews on all aspects of veterinary science. Contributions reporting investigative work in the scientific disciplines involving veterinary species are particularly welcome where they make a significant contribution to the field. The Editors will be pleased to consider suggestions for Special Issues on subjects of topical importance. The journal also publishes Guest Editorials and occasionally Personal Views, but does not have a Letters section. Book Reviews are published on-line.

## **Types of paper**

Manuscripts may describe original work in a Full Paper (Original Article) or a Short Communication, or may form a Review of the existing state of knowledge on a particular aspect of veterinary science. Reviews should, in general, be written in support of original investigations. Case Reports are not published.

## **Reporting Standards**

The Editors and reviewers use several published guidelines for reporting standards (see Appendix below). Conforming to these reporting standards allows the Editors and reviewers to assess the quality and originality of submissions and offers readers sufficient information to judge the relevance of the work in an appropriate context. Omission of requirements specified in the relevant guidelines for reporting standards may lead to rejection of a manuscript. For further information, please see The Veterinary Journal (2010) 184, 249-250 [\(view article\)](http://cdn.elsevier.com/promis_misc/249_article.pdf).

![](_page_42_Picture_5.jpeg)

### **Ethics in publishing**

For information on Ethics in publishing and Ethical guidelines for journal publication see <http://www.elsevier.com/publishingethics> an[dhttp://www.elsevier.com/journal](http://www.elsevier.com/journal-authors/ethics)[authors/ethics.](http://www.elsevier.com/journal-authors/ethics)

### **Animal welfare**

Where animals have been used in a study, the institutional ethical or animal welfare Authority under which the work was conducted must be stated, along with the specific authorisation reference number and the date of approval. Such studies must meet Animals in Research: Reporting In Vivo Experiments (ARRIVE) guidelines

[\(view article\)](http://cdn.elsevier.com/promis_misc/ARRIVE.pdf). The Veterinary Journal will reject any paper where there is reason to believe that animals have been subjected to unnecessary or avoidable pain or distress.

## **Conflict of interest**

All authors are requested to disclose any actual or potential conflict of interest including any financial, personal or other relationships with other people or organizations within three years of beginning the submitted work that could inappropriately influence, or be perceived to influence, their work. See als[ohttp://www.elsevier.com/conflictsofinterest.](http://www.elsevier.com/conflictsofinterest) Further information and an example of a Conflict of Interest form can be found at[:http://help.elsevier.com/app/answers/detail/a\\_id/286/p/7923.](http://help.elsevier.com/app/answers/detail/a_id/286/p/7923)

## **Submission declaration and verification**

Submission of an article implies that the work described has not been published previously (except in the form of an abstract or as part of a published lecture or academic thesis or as an electronic preprint,

se[ehttp://www.elsevier.com/sharingpolicy\)](http://www.elsevier.com/sharingpolicy), that it is not under consideration for publication elsewhere, that its publication is approved by all authors and tacitly or explicitly by the responsible authorities where the work was carried out, and that, if accepted, it will not be published elsewhere in the same form, in English or in any other language, including electronically without the written consent of the copyrightholder. To verify originality, your article may be checked by the originality detection service CrossChec[khttp://www.elsevier.com/editors/plagdetect.](http://www.elsevier.com/editors/plagdetect)

### **Changes to authorship**

This policy concerns the addition, deletion, or rearrangement of author names in the authorship of accepted manuscripts:

Before the accepted manuscript is published in an online issue: Requests to add or remove an author, or to rearrange the author names, must be sent to the Journal Manager from the corresponding author of the accepted manuscript and must include: (a) the reason the name should be added or removed, or the author names rearranged and (b) written confirmation (e-mail, fax, letter) from all authors that they agree with the addition, removal or rearrangement. In the case of addition or removal of authors, this includes confirmation from the author being added or removed. Requests that are not sent by the corresponding author will be forwarded by the Journal Manager to the corresponding author, who must follow the procedure as described above. Note that: (1) Journal Managers will inform the Journal Editors of any such requests and (2) publication of the accepted manuscript in an online issue is suspended until authorship has been agreed.

After the accepted manuscript is published in an online issue: Any requests to add, delete, or rearrange author names in an article published in an online issue will follow the same policies as noted above and result in a corrigendum.

## **Copyright**

Upon acceptance of an article, authors will be asked to complete a 'Journal Publishing Agreement' (for more information on this and copyright, se[ehttp://www.elsevier.com/copyright\)](http://www.elsevier.com/copyright). An e-mail will be sent to the corresponding author confirming receipt of the manuscript together with a 'Journal Publishing Agreement' form or a link to the online version of this agreement.

Subscribers may reproduce tables of contents or prepare lists of articles including abstracts for internal circulation within their institutions. Permission of the Publisher is required for resale or distribution outside the institution and for all other derivative works, including compilations and translations (please consul[thttp://www.elsevier.com/permissions\)](http://www.elsevier.com/permissions). If excerpts from other copyrighted works are included, the author(s) must obtain written permission from the copyright owners and credit the source(s) in the article. Elsevier has preprinted forms for use by authors in these cases: please consult [http://www.elsevier.com/permissions.](http://www.elsevier.com/permissions)

For open access articles: Upon acceptance of an article, authors will be asked to complete an 'Exclusive License Agreement' (for more information se[ehttp://www.elsevier.com/OAauthoragreement\)](http://www.elsevier.com/OAauthoragreement). Permitted third party reuse of open access articles is determined by the author's choice of user license (se[ehttp://www.elsevier.com/openaccesslicenses\)](http://www.elsevier.com/openaccesslicenses).

## **Author rights**

As an author you (or your employer or institution) have certain rights to reuse your work. For more information see [http://www.elsevier.com/copyright.](http://www.elsevier.com/copyright)

## **Role of the funding source**

You are requested to identify who provided financial support for the conduct of the research and/or preparation of the article and to briefly describe the role of the sponsor(s), if any, in study design; in the collection, analysis and interpretation of

data; in the writing of the report; and in the decision to submit the article for publication. If the funding source(s) had no such involvement then this should be stated.

## **Funding body agreements and policies**

Elsevier has established a number of agreements with funding bodies which allow authors to comply with their funder's open access policies. Some authors may also be reimbursed for associated publication fees. To learn more about existing agreements please visit [http://www.elsevier.com/fundingbodies.](http://www.elsevier.com/fundingbodies)

After acceptance, open access papers will be published under a noncommercial license. For authors requiring a commercial CC BY license, you can apply after your manuscript is accepted for publication.

## **Open access**

This journal offers authors a choice in publishing their research:

### **Open access**

• Articles are freely available to both subscribers and the wider public with permitted reuse

• An open access publication fee is payable by authors or on their behalf e.g. by their research funder or institution

## **Subscription**

• Articles are made available to subscribers as well as developing countries and patient groups through our universal access programs

[\(http://www.elsevier.com/access\)](http://www.elsevier.com/access).

• No open access publication fee payable by authors.

Regardless of how you choose to publish your article, the journal will apply the same peer review criteria and acceptance standards.

For open access articles, permitted third party (re)use is defined by the following Creative Commons user licenses:

## **Creative Commons Attribution-NonCommercial-NoDerivs (CC BY-NC-ND)**

For non-commercial purposes, lets others distribute and copy the article, and to include in a collective work (such as an anthology), as long as they credit the

author(s) and provided they do not alter or modify the article.

The open access publication fee for this journal is **USD 3000**, excluding taxes. Learn more about Elsevier's pricing policy[:http://www.elsevier.com/openaccesspricing.](http://www.elsevier.com/openaccesspricing)

## **Language (usage and editing services)**

Please write your text in good English (American or British usage is accepted, but not a mixture of these). Authors who feel their English language manuscript may require editing to eliminate possible grammatical or spelling errors and to conform to correct scientific English may wish to use the English Language Editing service available from Elsevier's WebShop [\(http://webshop.elsevier.com/languageediting/\)](http://webshop.elsevier.com/languageediting/) or visit our customer support site [\(http://support.elsevier.com\)](http://support.elsevier.com/) for more information.

Please note that there are a number of commercial organisations that will assist non-English speaking Authors in preparing their manuscripts for publication in international peer-reviewed journals. Further advice is available from Elsevier a[thttp://www.elsevier.com/locate/languagepolishing](http://www.elsevier.com/locate/languagepolishing) . Some such services only offer help to improve the use of English and it remains the Authors responsibility to ensure that TVJ's layout and formatting requirements are also met.

## **Submission**

Our online submission system guides you stepwise through the process of entering your article details and uploading your files. The system converts your article files to a single PDF file used in the peer-review process. Editable files (e.g., Word, LaTeX) are required to typeset your article for final publication. All correspondence, including notification of the Editor's decision and requests for revision, is sent by email.

Options will be given for Authors to select a set of classifications for their papers, as well as a category designation (Original Article, Review, Short Communication etc.), from a given list.

Authors must submit articles in WORD format and not as PDF files. PDF proofs will be automatically generated from uploaded files and these are used for subsequent reviewing. Queries concerning the submission process or journal procedures should be sent by e-mail to: AuthorSupport@elsevier.com.

The Corresponding Author, who is normally the Author submitting the paper, will be asked to confirm that the article is original and is not being considered for peerreviewed publication elsewhere. Submission also implies that all of the Authors have approved the paper for release and are in agreement with its content. Upon acceptance of the article by The Veterinary Journal, the Author(s) will be asked to transfer the copyright of the article to the Publisher. This transfer will ensure the widest possible dissemination of information.

The Corresponding Author will also be required to confirm that all Authors have made substantial contributions to (1) the conception and design of the study or acquisition of data or analysis and interpretation of data, (2) drafting the article or revising it critically for important intellectual content, and (3) final approval of the version to be submitted. Contributors who do not meet these criteria for authorship should be listed in an Acknowledgements section. Examples of those who might be acknowledged include a person who provided purely technical help, writing assistance, or a Departmental Chair who gave general support.

#### **Submit your article**

Please submit your article via [http://ees.elsevier.com/ytvjl.](http://ees.elsevier.com/ytvjl)

![](_page_47_Picture_4.jpeg)

### **Use of Word Processing Software**

It is important that the file be saved in the native format of the word processor used. The text should be in single-column format. Keep the layout of the text as simple as possible. Most formatting codes will be removed and replaced on processing the article. In particular, do not use the word processor's options to justify text or to hyphenate words. However, do use bold face, italics, subscripts, superscripts etc. When preparing tables, if you are using a table grid, use only one grid for each individual table and not a grid for each row. If no grid is used, use tabs, not spaces, to align columns. The electronic text should be prepared in a way very similar to that of conventional manuscripts (see also the Guide to Publishing with Elsevier: [http://www.elsevier.com/guidepublication\)](http://www.elsevier.com/guidepublication). Note that source files of figures, tables and text graphics will be required whether or not you embed your figures in the text. See also the section on Electronic artwork. To avoid unnecessary errors you are strongly advised to use the 'spell-check' and 'grammar-check' functions of your word processor.

### **Article structure**

Authors submitting papers that are suitable for consideration but do not comply fully with this Guide will be asked to amend the text and re-submit. Model article formats in WORD are available (click to follow link below as appropriate):

- [Original Article](http://cdn.elsevier.com/promis_misc/TYJVL_Model_FLA_edited_ajh_201212.docx)
- [Short Communication](http://cdn.elsevier.com/promis_misc/TYJVL_Model_SCO_edited_ajh_201212.dotx)
- [Review](http://cdn.elsevier.com/promis_misc/TYJVL_Model_Review_article_edited_ajh_201212.docx)
- [Guest Editorial](http://cdn.elsevier.com/promis_misc/TYJVL_Model_GE_201212.docx)
- [Personal View](http://cdn.elsevier.com/promis_misc/TYJVL_Model_PV_201212.docx)
- [Book Review](http://cdn.elsevier.com/promis_misc/TYJVL_Model_PV_201212.docx)

Original Articles should be no longer than 3,000 words in length, excluding the Title page, Abstract, Acknowledgements, Tables, Figures and References. Reviews should be about 4,000 words in length and Short Communications up to 1,000 words.

## Articles

Original Articles should be arranged as follows: (1) Title page; (2) an Abstract of up to 250 words (with no sub-headings), which should emphasise objectives, the experimental procedure, results and conclusions; up to five Keywords in alphabetical order and in Title case should be supplied below the Abstract; (3) the main text must be sub-divided into Introduction, Materials and methods, Results, Discussion, and Conclusions; (4) Conflict of interest statement; (5) Acknowledgements; (6) Appendix: Supplementary material (where this is provided; see below); (7) References; (8) Tables; (9) Figure legends; (10) Figures (uploaded as separate files). The sections should not be numbered. Please see the model article provided [\(view here\)](http://cdn.elsevier.com/promis_misc/TYJVL_Model_FLA_edited_ajh_201212.docx)

### Please note:

- Insert a page break only after the Title page, after the Abstract with Keywords, after the References section, between each Table, and before the Legends to figures.
- The Results and Discussion sections must be distinct and not combined.
- Avoid sub-headings in the Discussion section.
- References must not be included within the Conclusions section.
- The first person (I, we, our) must be avoided in the Abstract, but may be used elsewhere in the paper.

Tables should be included within the article and placed sequentially after the References, but before the Figure legend(s), with one Table per page.

Figure legends should be included in the main manuscript file after any Tables. Each figure should be uploaded as a separate file (Fig. 1, Fig. 2 etc.).

Short Communications should follow the requirements for full manuscripts, but the text must not exceed 1,000 words and the paper should not be divided into conventional sections. Headings for the Abstract, Keywords, Acknowledgements, Conflict of interest statement and References should be included, but there should be no other headings or subheadings in the main text. There should be no more than 10 references in a Short Communication. An Abstract of not more than 125 words is required and up to five Keywords should be supplied below it. Please see the model article provided [\(view here\)](http://cdn.elsevier.com/promis_misc/TYJVL_Model_SCO_edited_ajh_201212.dotx).

Review Articles may be commissioned or proposed. Authors wishing to submit a review article are advised to contact the Editor at tvj@aht.org.uk. Reviews are about 4000 words in length and may cover any relevant aspect of veterinary science or comparative medicine. Reviews should follow the layout for Original Articles, but with the main text subdivided as appropriate to the subject matter, starting with an Abstract and Introduction and incorporating Conclusions and a Conflict of interest statement. Sections should not be numbered. Please see the model article provided [\(view here\)](http://cdn.elsevier.com/promis_misc/TYJVL_Model_Review_article_edited_ajh_201212.docx).

Guest Editorials are commissioned by the editors; unsolicited Guest Editorials must not be submitted. Commissioned Guest Editorials are usually 500-1000 words in length and must follow the layout of the model article provided [\(view here\)](http://cdn.elsevier.com/promis_misc/TYJVL_Model_GE_020813.docx). They usually include references, but should not be divided into sections and no Acknowledgements or Conflict of interest statement are required. Where a Guest Editorial is commissioned to accompany another article, it must refer to that article in the text and the reference should be provided in TVJformat at the end of the **Editorial** 

Personal Views are commissioned by the Editors; unsolicited Personal Views must not be submitted without the agreement of the Editors. Authors must follow the format of the model article provided [\(view here\)](http://cdn.elsevier.com/promis_misc/TYJVL_Model_PV_201212.docx). It is at the Editors' discretion whether a Personal View should be sent to reviewers or whether or not it will be published in TVJ. The length of the Personal View must be agreed with the Editors in advance of submission.

### **Book reviews**

Publishers or Authors wishing to have a book considered for review in The Veterinary Journal should first contact the Books Editor at tvj@aht.org.uk. Book reviews are published in electronic format only.

## **Subdivision - unnumbered sections**

Divide your article into clearly defined sections. Each subsection is given a brief heading. Each heading should appear on its own separate line. Subsections should be used as much as possible when cross-referencing text: refer to the subsection by heading as opposed to simply 'the text'.

## **Essential title page information**

• **Title.** Concise and informative. Titles are often used in information-retrieval systems. Avoid abbreviations and formulae where possible.

• **Author names and affiliations.** Please clearly indicate the given name(s) and family name(s) of each author and check that all names are accurately spelled. Present the authors' affiliation addresses (where the actual work was done) below the names. Indicate all affiliations with a lower-case superscript letter immediately after the author's name and in front of the appropriate address. Provide the full postal address of each affiliation, including the country name and, if available, the e-mail address of each author.

• **Corresponding author.** Clearly indicate who will handle correspondence at all stages of refereeing and publication, also post-publication. **Ensure that the e-mail address is given and that contact details are kept up to date by the corresponding author.**

• **Present/permanent address.** If an author has moved since the work described in the article was done, or was visiting at the time, a 'Present address' (or 'Permanent address') may be indicated as a footnote to that author's name. The address at which the author actually did the work must be retained as the main, affiliation address. Superscript Arabic numerals are used for such footnotes.

### **Abstract**

A concise and factual abstract is required. The abstract should state briefly the purpose of the research, the principal results and major conclusions. An abstract is often presented separately from the article, so it must be able to stand alone. For this reason, References should be avoided, but if essential, then cite the author(s) and year(s). Also, non-standard or uncommon abbreviations should be avoided, but if essential they must be defined at their first mention in the abstract itself.

## **Graphical abstract**

Although a graphical abstract is optional, its use is encouraged as it draws more attention to the online article. The graphical abstract should summarize the contents of the article in a concise, pictorial form designed to capture the attention of a wide readership. Graphical abstracts should be submitted as a separate file in the online submission system. Image size: Please provide an image with a minimum of  $531 \times$ 1328 pixels ( $h \times w$ ) or proportionally more. The image should be readable at a size of  $5 \times 13$  cm using a regular screen resolution of 96 dpi. Preferred file types: TIFF, EPS, PDF or MS Office files. Se[ehttp://www.elsevier.com/graphicalabstracts](http://www.elsevier.com/graphicalabstracts) for examples.

Authors can make use of Elsevier's Illustration and Enhancement service to ensure the best presentation of their images and in accordance with all technical requirements: [Illustration Service.](http://webshop.elsevier.com/illustrationservices/ImagePolishing/gap/requestForm.cfm)

## **Highlights**

Highlights are mandatory for this journal. They consist of a short collection of bullet points that convey the core findings of the article and should be submitted in a separate editable file in the online submission system. Please use 'Highlights' in the file name and include 3 to 5 bullet points (maximum 85 characters, including spaces, per bullet point). See <http://www.elsevier.com/highlights> for examples.

### **Acknowledgements**

Collate acknowledgements in a separate section at the end of the article before the references and do not, therefore, include them on the title page, as a footnote to the title or otherwise. List here those individuals who provided help during the research (e.g., providing language help, writing assistance or proof reading the article, etc.).

### **Prior presentation of data**

Prior presentation of results, in the form of abstracts, posters or oral presentations at conferences, must be mentioned clearly in the Acknowledgements, with wording along the lines of: "Preliminary results were presented as an Abstract at the 9th International Congress of Veterinary Virology, Madrid, 4th-7th September 2012."

### **(Nomenclature and ) Units**

Units. Metric units must be used. If other units need to be given, they must be placed in brackets after the metric equivalent. Units, symbols and abbreviations of units should conform to the International System of Units as defined in Baron, D.N., McKenzie-Clarke, H., 2008, Units, Symbols and Abbreviations: A Guide for Authors and Editors in Medicine and Related Sciences, 6th Ed., The Royal Society of Medicine, London [\(available here\)](http://www.hoddereducation.co.uk/Title/9781853156243/Units,_Symbols,_and_Abbreviations,_Sixth_edition.htm). All other abbreviations should be unambiguous and should be clearly explained where they are first mentioned in the Abstract and text. Do not list abbreviations separately.

Note that litre is abbreviated to 'L', millilitre 'mL', (also mmol/L etc.); probability is given as P (upper case italics), as in P<0.05; also note 'Student's t test' and Mann-Whitney U test; correlation coefficient r as in  $r = 0.92$ , coefficient of determination, r2 as in r2 = 0.72; standard deviation and standard error should be abbreviated to SD and SE, respectively; hour, minute and second are abbreviated to h, min and s; day, week and year are given in full. For drug dose frequency use e.g. 'three times daily' or '8-hourly' rather than Latin terms such as t.i.d. or q 8 h. Where centrifugation has been performed, use g values not rpm. Other common abbreviations include 'IV' for intravenous or intravenously, 'IM' for intramuscular or intramuscularly, 'SC' for subcutaneous and subcutaneously, 'PO' for per os or orally; use 'vs.' for 'versus'. Use the abbreviation G for gauge of needle. The symbol for degrees Celsius should be written in the format '°C', with the value separated from the unit by a space, e.g. '37  $°C$ . Use the WORD symbols for  $\pm$ , Greek letters etc. Percentages should be referred to as, for example, '15%' or 'Fifteen per cent' when starting a sentence. Note also 'postmortem' and 'ante-mortem'.

When a number is followed by a unit use the digits as in '10 mL' unless starting a sentence in which case write in full 'Ten microlitres'. When the number describes a quantity of items write the number in full up to ten as 'four sheep' or 'ten tubes' then in digital form thereafter as '24 horses' or '200 blood samples'. Avoid the symbol # or abbreviation 'No.' for 'number'.

Single ('...') quotation marks should be used for specific extracts, as in: "A PubMed search utilizing the search terms 'canine castration local anaesthesia' returned three publications." Where a reference is cited or a quote given, use single quotation marks and place the text in italic font as: "However, in the 'Recommended Guideline for the Conduct and Evaluation of Prognostic Studies in Veterinary Oncology' developed recently by the American College of Veterinary Pathologists ..." Double ("...") quotation marks should be avoided.

Anatomical terminology. Terminology should comply with the World Association of Veterinary Anatomists Nomina Anatomica Veterinaria (2005) and terms should be given in English where possible

(see: [http://www.wava-amav.org/Downloads/nav\\_2005.pdf\)](http://www.wava-amav.org/Downloads/nav_2005.pdf).

Currencies. A footnote should be inserted at first use if a currency is given in the text, as in 'UK£5001' and conversion rates provided using the following three currencies US\$, UK£ and Euros ( $\epsilon$ ). The footnote should read as appropriate, for example: '£1 = approx. US\$1.60, €1.24 at 2 December 2012.' Rates can be updated by the Author at proof stage if necessary. An easy to use currency converter is available here: [http://uk.reuters.com/business/currencies.](http://uk.reuters.com/business/currencies)

Manufacturers. Manufacturers and suppliers should be indicated within the text after the name of the product. For example: 'diazepam (Valium, Roche)' or 'using an infusion pump (Medfusion 2010, Medex)'. Addresses/locations of manufacturers should not be given and the use of  $\mathbb{R}$  or  $\mathbb{M}$  should be avoided. Note: proprietary names must not appear in the title or Abstract.

Applying capital letters to directions. Compass directions such as North, South, East and West, as well as their derivatives, such as North-East, North-West, South-East and South-West, should be capitalised when they are used to designate defined or recognised geographical regions, or when they are an integral part of a proper name. Examples include "Eastern Europe", "Southern France", "North-East England", "in the North", "down South", "the West Coast" and "the Eastern Seaboard", "the Western Region of Kazakhstan", "Southern California". Compass directions should not be written with capital letters when they indicate general locations or directions without a specific location. Examples include "bluetongue virus initially spread in a north-westerly direction on air currents", "the northern boundary of the quarantine zone", "cases were clustered in the east of the region", "westerly winds". The first letter of each word of a Compass direction should be capitalised when used to refer to people in a region, particularly in social, cultural or political contexts. Examples include "wildebeest are hunted by the Southern tribes", "horses have been an integral part of Western civilisation since the Middle Ages". Words such as northern, southern, eastern, and western that precede a place name usually are not capitalised, since they indicate a general location within a region. When these words are an integral part of the place name, they should be capitalised. For example, write "northern Connecticut", but "Northern Ireland" and "Western Australia".

Nucleotide sequences

Submission of a manuscript implies that primary nucleotide sequence data will be deposited with an internationally available repository. Sequence reference numbers should be provided, where appropriate, in the main text, Tables, Figures or as an eonly supplementary file.

## **Artwork**

Figures. The quality of all Figures submitted must be high. The Editors will reject Figures of an unacceptable standard or ask the Authors to replace them. Figures should be referred to sequentially in the text as Fig. 1, Fig. 2, Figs. 3a,b and 4, etc. A Legend must be provided for each Figure and placed after any Tables in the main manuscript file. Do not write legends on the figures themselves. Scale bars must be provided on all photomicrographs and electron micrographs.

In preparing figures, Authors should note the following:

- Make sure you use uniform lettering and sizing of your original artwork.
- Save text in figures as ''graphics'' or enclose the font.
- Only use the following fonts in your figures: Times New Roman, Arial, Courier, Helvetica, Symbol.
- Number the figures according to their sequence in the text.
- Use a logical naming convention for your artwork files.
- Provide all figures as separate files.
- Produce images near to the desired size of the printed version.
- Ensure that all units and wording in the figures conform to TVJ style (see Units above).

Please note that each figure must be uploaded to the journal website separately and not included in the main manuscript.

## **Electronic artwork**

General points

- Make sure you use uniform lettering and sizing of your original artwork.
- Embed the used fonts if the application provides that option.

• Aim to use the following fonts in your illustrations: Arial, Courier, Times New Roman, Symbol, or use fonts that look similar.

- Number the illustrations according to their sequence in the text.
- Use a logical naming convention for your artwork files.
- Provide captions to illustrations separately.
- Size the illustrations close to the desired dimensions of the published version.
- Submit each illustration as a separate file.

A detailed guide on electronic artwork is available on our website:

[http://www.elsevier.com/artworkinstructions.](http://www.elsevier.com/artworkinstructions)

## **You are urged to visit this site; some excerpts from the detailed information are given here.**

Formats

If your electronic artwork is created in a Microsoft Office application (Word, PowerPoint, Excel) then please supply 'as is' in the native document format. Regardless of the application used other than Microsoft Office, when your electronic artwork is finalized, please 'Save as' or convert the images to one of the following formats (note the resolution requirements for line drawings, halftones, and line/halftone combinations given below):

EPS (or PDF): Vector drawings, embed all used fonts.

TIFF (or JPEG): Color or grayscale photographs (halftones), keep to a minimum of 300 dpi.

TIFF (or JPEG): Bitmapped (pure black & white pixels) line drawings, keep to a minimum of 1000 dpi.

TIFF (or JPEG): Combinations bitmapped line/half-tone (color or grayscale), keep to a minimum of 500 dpi.

## **Please do not:**

• Supply files that are optimized for screen use (e.g., GIF, BMP, PICT, WPG); these typically have a low number of pixels and limited set of colors;

• Supply files that are too low in resolution;

• Submit graphics that are disproportionately large for the content.

## **Color artwork**

Please make sure that artwork files are in an acceptable format (TIFF (or JPEG), EPS (or PDF), or MS Office files) and with the correct resolution. If, together with your accepted article, you submit usable color figures then Elsevier will ensure, at no additional charge, that these figures will appear in color online (e.g., ScienceDirect and other sites) regardless of whether or not these illustrations are reproduced in color in the printed version. **For color reproduction in print, you will receive information regarding the costs from Elsevier after receipt of your accepted article**. Please indicate your preference for color: in print or online only. For further information on the preparation of electronic artwork, please se[ehttp://www.elsevier.com/artworkinstructions.](http://www.elsevier.com/artworkinstructions)

Please note: Because of technical complications that can arise by converting color figures to 'gray scale' (for the printed version should you not opt for color in print) please submit in addition usable black and white versions of all the color illustrations.

#### **Tables**

Each Table should be typed on a separate page, numbered (1, 2 etc.) and a brief title given directly above each table. Tables should be in portrait format. Footnotes to tables should be indicated by a, b etc. and typed at the bottom of the relevant table. Information in tables should not be duplicated in figures and vice versa. The tables should be placed at the end of the main text after the References but before the Figure Legends.

#### **References**

#### **Citation in text**

Please ensure that every reference cited in the text is also present in the reference list (and vice versa). Any references cited in the abstract must be given in full. Unpublished results and personal communications are not recommended in the reference list, but may be mentioned in the text. If these references are included in the reference list they should follow the standard reference style of the journal and should include a substitution of the publication date with either 'Unpublished results' or 'Personal communication'. Citation of a reference as 'in press' implies that the item has been accepted for publication.

#### **Websites**

Where a website is appropriate in the text, a footnote should be inserted using sequential numeric superscripts. At the foot of the page, provide the link as follows: '1See: [http://www.ncbi.nlm.nih.gov/blast.](http://www.ncbi.nlm.nih.gov/blast)' It is the Authors' responsibility to check that all URLs are active and live at proof stage and if not then the text must be amended accordingly.

#### **Reference management software**

Most Elsevier journals have a standard template available in key reference management packages. This covers packages using the Citation Style Language, such as Mendeley [\(http://www.mendeley.com/features/reference-manager\)](http://www.mendeley.com/features/reference-manager) and also others like EndNote [\(http://www.endnote.com/support/enstyles.asp\)](http://www.endnote.com/support/enstyles.asp) and Reference Manager [\(http://refman.com/support/rmstyles.asp\)](http://refman.com/support/rmstyles.asp). Using plug-ins to word processing packages which are available from the above sites, authors only need to select the appropriate journal template when preparing their article and the list of references and citations to these will be formatted according to the journal style as

described in this Guide. The process of including templates in these packages is constantly ongoing. If the journal you are looking for does not have a template available yet, please see the list of sample references and citations provided in this Guide to help you format these according to the journal style.

If you manage your research with Mendeley Desktop, you can easily install the reference style for this journal by clicking the link below: <http://open.mendeley.com/use-citation-style/the-veterinary-journal> When preparing your manuscript, you will then be able to select this style using the Mendeley plug-ins for Microsoft Word or LibreOffice. For more information about the Citation Style Language, visit [http://citationstyles.org.](http://citationstyles.org/)

#### **Reference style**

Authors are strongly advised to use reference management software such as EndNote [\(see here\)](http://www.endnote.com/downloads/styles/veterinary-journal). However, references should be checked carefully for accuracy and corrected manually to ensure the format matches exactly the TVJ style described below.

Only essential references should be included. Text citations can be in either of two ways: (a) with date in parentheses, e.g. as demonstrated by Mills (2011); or (b) with names and dates in parentheses, e.g. according to recent findings (Mills, 2011). If a citation has more than two Authors the first Author should be given followed by et al. in standard text format (not italicised), e.g. Jones et al. (2007) or (Jones et al., 2007). Where lists of references are cited in the text, they should be placed first chronologically and then alphabetically, e.g. (Philbey et al., 2003; Cassidy and Mills, 2005; Litster, 2010). If two or more references by the same Author(s) published in the same year are cited, they should be distinguished from each other by placing a, b, etc. after the year, e.g., (Laven, 2011a, b; Laven and Smith, 2010a, b). Personal communications should be designated as '(E.A. Blomme, personal communication)'.

Papers that are in press may be cited using the year of acceptance where the digital object identifier (doi number) has been allocated. This can be updated to the year of print publication at the proof stage if the cited paper has been published. In the Reference list, quote the doi number where details of the journal volume and page numbers are yet not known.

Submitted papers should not be cited, but instead should be referred to in the text as, e.g. 'J.P. Cassidy et al., unpublished data'. This can be updated at proof stage where

appropriate. Where a paper in press is cited in the manuscript, the Authors may be asked to make a copy of the proofs available to the editors and reviewers.

The Reference list at the end of the paper should be arranged first alphabetically and then further sorted chronologically if necessary. References should be single spaced and a line break should be inserted between each reference. All Authors should be included up to 10, after which you should write 'et al.'; Please note that in all cases Journal titles must be given in full. Volume numbers and full page numbers should be provided, but issue numbers should be omitted. Where a Supplement is cited, give the Supplement number e.g. 'Equine Veterin Veterinary Journal Suppl. 37' or 'Journal of Reproduction and Fertility 54 (Suppl. 1), 115-126'. Where selected pages only have been consulted, such as in a book, this is given by 'pp. 237-240' or 'p. 456' (see below).

References should be set out as follows:

Journal reference - Yang, Y., Dahly-Vernon, A.J., Blomme, E.A.G., Lai-Zhang, J., Kempf, D.J., Marsh, K.C., Harrington, Y.A., Nye, S.H., Evans, D.L., Roman, R.J. et al., 2010. Liver transcriptomic changes associated with ritonavir-induced hyperlipidemia in sensitive and resistant strains of rats. The Veterinary Journal 185, 75-82.

Book reference - Cunningham, J.C., Klein, B.G., 2007. Endocrinology. In: Textbook of Veterinary Physiology, Fourth Ed. Saunders Elsevier, St. Louis, MO, USA, pp. 439- 448.

Proceedings - Elbers, A.R., Mintiens, K., Staubach, C., Gerbier, G., Meiswinkel, R., Hendrinckx, G., Backx, A., Conraths, F.J., Meroc, E., Ducheyne, E., et al., 2007. Bluetongue virus serotype 8 epidemic in North-western Europe in 2006: Preliminary findings. In: Proceedings of the Annual Meeting of the Society for Veterinary Epidemiology and Preventive Medicine, Dipoli, Finland, pp. 231-245.

Theses - Duz, M. 2009. Assessment of a methodology for determination of H2O2 concentration and pH in exhaled breath condensate in horses with and without lower airway inflammation. Thesis, Master of Veterinary Medicine, University of Glasgow.

Web addresses - FAOSTAT, 2008. Food and Agricultural Organization Statistical Database: Live Animals. [http://faostat.fao.org](http://faostat.fao.org/) (accessed 15 July 2010).

#### **Journal abbreviations source**

Journal names should be abbreviated according to the List of Title Word Abbreviations: [http://www.issn.org/services/online-services/access-to-the-ltwa/.](http://www.issn.org/services/online-services/access-to-the-ltwa/)

#### **Supplementary material**

Elsevier accepts electronic supplementary material to support and enhance your scientific research. Supplementary files offer the author additional possibilities to publish supporting applications, high-resolution images, background datasets, sound clips and more. Supplementary files supplied will be published online alongside the electronic version of your article in Elsevier Web products, including ScienceDirect: [http://www.sciencedirect.com.](http://www.sciencedirect.com/) In order to ensure that your submitted material is directly usable, please provide the data in one of our recommended file formats. Authors should submit the material in electronic format together with the article and supply a concise and descriptive caption for each file. For more detailed instructions please visit our artwork instruction pages at [http://www.elsevier.com/artworkinstructions.](http://www.elsevier.com/artworkinstructions)

Where Supplementary data are provided (see further information below), use the following wording in the main text after the Acknowledgements:

## **Appendix: Supplementary material**

Supplementary data associated with this article can be found, in the online version, at doi: ...'

## **Submission checklist**

The following list will be useful during the final checking of an article prior to sending it to the journal for review. Please consult this Guide for Authors for further details of any item.

#### **Ensure that the following items are present:**

One author has been designated as the corresponding author with contact details:

- E-mail address
- Full postal address
- All necessary files have been uploaded, and contain:
- Keywords
- All figure captions
- All tables (including title, description, footnotes)
- Further considerations
- Manuscript has been 'spell-checked' and 'grammar-checked'
- References are in the correct format for this journal
- All references mentioned in the Reference list are cited in the text, and vice versa
- Permission has been obtained for use of copyrighted material from other sources (including the Internet)
- Printed version of figures (if applicable) in color or black-and-white
- Indicate clearly whether or not color or black-and-white in print is required.
- For reproduction in black-and-white, please supply black-and-white versions of the figures for printing purposes.

For any further information please visit our customer support site a[thttp://support.elsevier.com.](http://support.elsevier.com/)

# **After Acceptance**

### **Use of the Digital Object Identifier**

The Digital Object Identifier (DOI) may be used to cite and link to electronic documents. The DOI consists of a unique alpha-numeric character string which is assigned to a document by the publisher upon the initial electronic publication. The assigned DOI never changes. Therefore, it is an ideal medium for citing a document, particularly 'Articles in press' because they have not yet received their full

bibliographic information. Example of a correctly given DOI (in URL format; here an article in the journal Physics Letters B):

<http://dx.doi.org/10.1016/j.physletb.2010.09.059>

When you use a DOI to create links to documents on the web, the DOIs are guaranteed never to change.

## **Proofs**

One set of page proofs (as PDF files) will be sent by e-mail to the corresponding author (if we do not have an e-mail address then paper proofs will be sent by post) or, a link will be provided in the e-mail so that authors can download the files themselves. Elsevier now provides authors with PDF proofs which can be annotated; for this you will need to download Adobe Reader version 9 (or higher) available free from [http://get.adobe.com/reader.](http://get.adobe.com/reader) Instructions on how to annotate PDF files will accompany the proofs (also given online). The exact system requirements are given at the Adobe site[:http://www.adobe.com/products/reader/tech-specs.html.](http://www.adobe.com/products/reader/tech-specs.html) If you do not wish to use the PDF annotations function, you may list the corrections (including replies to the Query Form) and return them to Elsevier in an e-mail. Please list your corrections quoting line number. If, for any reason, this is not possible, then mark the corrections and any other comments (including replies to the Query Form) on a printout of your proof and return by fax, or scan the pages and e-mail, or by post. Please use this proof only for checking the typesetting, editing, completeness and correctness of the text, tables and figures. Significant changes to the article as accepted for publication will only be considered at this stage with permission from the Editor. We will do everything possible to get your article published quickly and accurately. It is important to ensure that all corrections are sent back to us in one communication: please check carefully before replying, as inclusion of any subsequent corrections cannot be guaranteed. Proofreading is solely your responsibility.

## **Offprints**

The corresponding author, at no cost, will be provided with a personalized link providing 50 days free access to the final published version of the article o[nScienceDirect.](http://www.sciencedirect.com/) This link can also be used for sharing via email and social networks. For an extra charge, paper offprints can be ordered via the offprint order form which is sent once the article is accepted for publication. Both corresponding and coauthors may order offprints at any time via Elsevier's WebShop [\(http://webshop.elsevier.com/myarticleservices/offprints\)](http://webshop.elsevier.com/myarticleservices/offprints). Authors requiring printed copies of multiple articles may use Elsevier WebShop's 'Create Your Own Book' service to collate multiple articles within a single cover [\(http://webshop.elsevier.com/myarticleservices/booklets\)](http://webshop.elsevier.com/myarticleservices/booklets).

![](_page_60_Picture_7.jpeg)

You can track your submitted article at [http://www.elsevier.com/track-submission.](http://www.elsevier.com/track-submission) You can track your accepted article at [http://www.elsevier.com/trackarticle.](http://www.elsevier.com/trackarticle) You are also welcome to contact Customer Support via [http://support.elsevier.com.](http://support.elsevier.com/)

## **Appendix**

### **Reporting Guidelines**

Reporting guidelines are available for a broad range of study designs and allow research to be critically evaluated. These guidelines have been designed by international scientific teams to promote the quality of research reporting and to ensure there is a transparent, accurate and complete account of the research. The guidelines are freely available and include the following:

1. Standards for the reporting of diagnostic accuracy studies

(STARD[\)http://www.stard-statement.org](http://www.stard-statement.org/)

2. Standards for the reporting of observational studies in epidemiology (STROBE[\)http://www.strobe-statement.org](http://www.strobe-statement.org/)

3. Outbreak investigation reports and intervention studies of nosocomial infection (ORION) <http://www.idrn.org/orion.php>

4. Consolidated standards for reporting randomised clinical trials (CONSORT[\)http://www.consort-statement.org](http://www.consort-statement.org/)

5. Systematic reviews and meta-analyses (PRISMA) [http://www.prisma](http://www.prisma-statement.org/)[statement.org](http://www.prisma-statement.org/)

6. Randomised control trials for livestock and food safety

(REFLECT[\)http://www.reflect-statement.org/statement](http://www.reflect-statement.org/statement)

7. Enhancing the quality and transparency of health research (including good publication practice for pharmaceutical companies), economic evaluations and qualitative research (EQUATOR) [http://www.equator-network.org](http://www.equator-network.org/)

For further information see The Veterinary Journal (2010) 184, 249-250 [\(view](http://cdn.elsevier.com/promis_misc/More.pdf)  [article\)](http://cdn.elsevier.com/promis_misc/More.pdf).